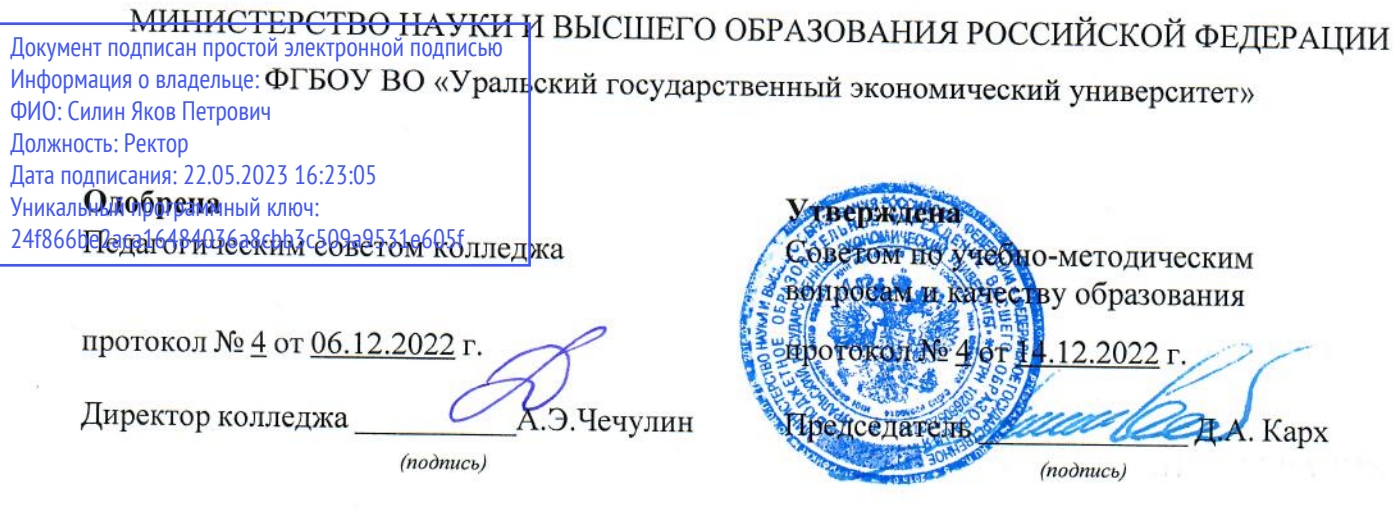

# РАБОЧАЯ ПРОГРАММА ДИСЦИПЛИНЫ

 $\sim$   $\sim$ 

Наименование дисциплины ОП.01 Операционные системы и среды 09.02.07 Информационные системы и программирование Специальность Форма обучения очная Год набора 2023

Разработана: преподаватель, Е.В. Коробинцева

## **СОДЕРЖАНИЕ**

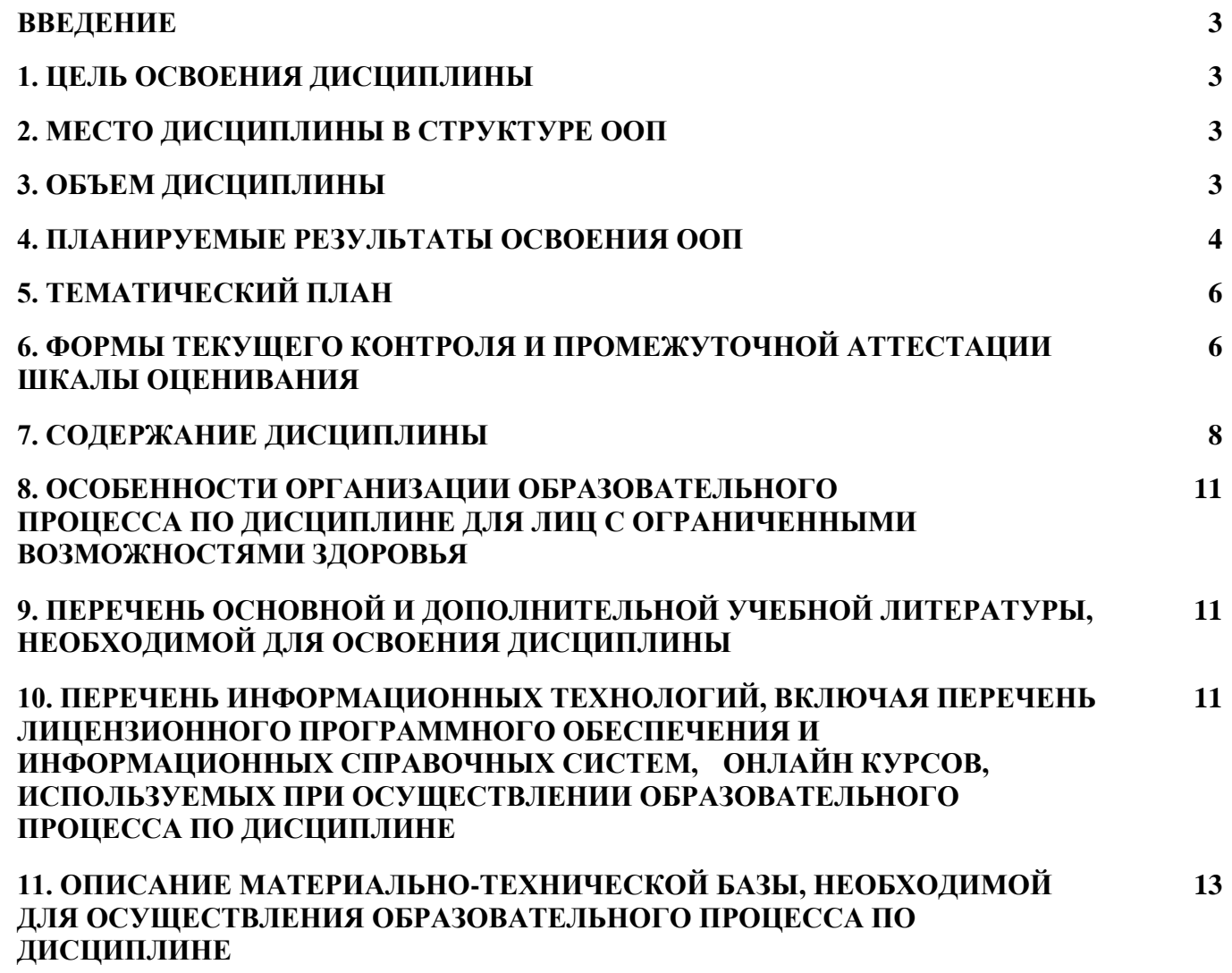

#### **ВВЕДЕНИЕ**

Рабочая программа дисциплины является частью основной образовательной программы среднего профессионального образования - программы подготовки специалистов среднего звена, разработанной в соответствии с ФГОС СПО

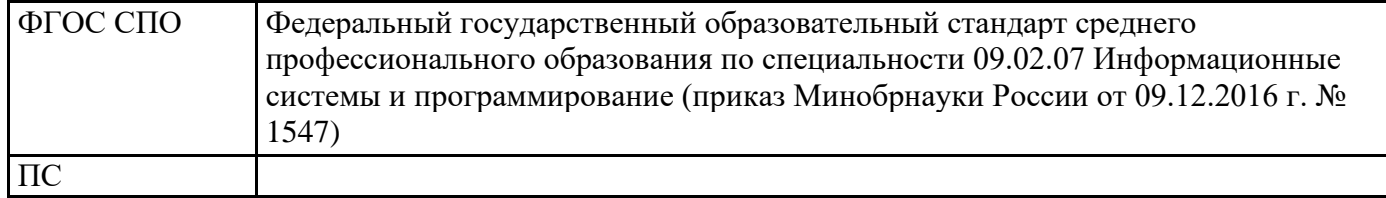

#### 1. ЦЕЛЬ ОСВОЕНИЯ ДИСЦИПЛИНЫ

Цель изучения дисциплины "Операционные системы и среды" - формирование у обучающегося целостной концептуальной модели операционной системы со знанием основных принципов ее функционирования; пониманием принципов конструирования ее внутренней архитектуры; функциональным представлением ее составляющих подсистем и их взаимодействием.

В результате освоения дисциплины обучающийся должен: знать:

- основные понятия, функции, состав и принципы работы операционных систем;

- архитектуры современных операционных систем;

- особенности построения и функционирования семейств операционных систем Unix и Windows:

- принципы управления ресурсами в операционной системе;

- основные задачи администрирования и способы их выполнения в изучаемых операционные системах

уметь:

- управлять параметрами загрузки операционной системы;

- выполнять конфигурирование аппаратных устройств;

- управлять учетными записями, настраивать параметры рабочей среды пользователей;

- управлять дисками и файловыми системами, настраивать сетевые параметры, управлять разделением ресурсов в локальной сети.

Результатом освоения дисциплины, в соответствии с рабочей программой воспитания, является формирование у обучающихся следующих личностных результатов обучения:

Л4. Проявляющий и демонстрирующий уважение к труду человека, осознающий ценность собственного труда и труда других людей. Экономически активный, ориентированный на осознанный выбор сферы профессиональной деятельности с учетом личных жизненных планов, потребностей своей семьи, российского общества. Выражающий осознанную готовность к получению профессионального образования, к непрерывному образованию в течение жизни Демонстрирующий позитивное отношение к регулированию трудовых отношений. Ориентированный на самообразование и профессиональную переподготовку в условиях смены технологического уклада и сопутствующих социальных перемен. Стремящийся к формированию в сетевой среде личностно и профессионального конструктивного «цифрового следа»

Л10. Бережливо относящийся к природному наследию страны и мира, проявляющий сформированность экологической культуры на основе понимания влияния социальных, экономических и профессионально-производственных процессов на окружающую среду. Выражающий деятельное неприятие действий, приносящих вред природе, распознающий опасности среды обитания, предупреждающий рискованное поведение других граждан, популяризирующий способы сохранения памятников природы страны, региона, территории, поселения, включенный в общественные инициативы, направленные на заботу о них.

### 2. МЕСТО ДИСЦИПЛИНЫ В СТРУКТУРЕ ООП

Дисциплина относится к вариативной части учебного плана.

### 3. ОБЪЕМ ДИСЦИПЛИНЫ

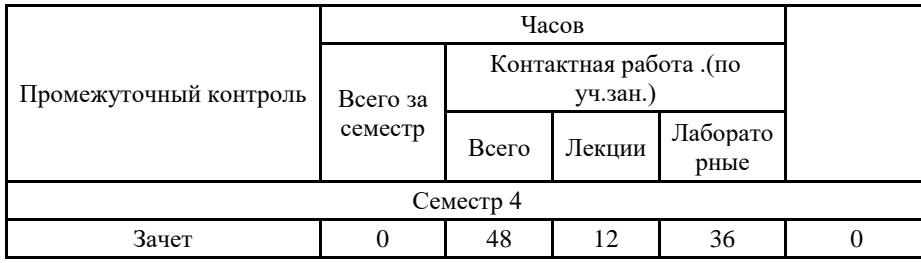

### 4. ПЛАНИРУЕМЫЕ РЕЗУЛЬТАТЫ ОСВОЕНИЯ ООП

В результате освоения ООП у выпускника должны быть сформированы компетенции, установленные в соответствии ФГОС СПО.

Общие компетенции (ОК)

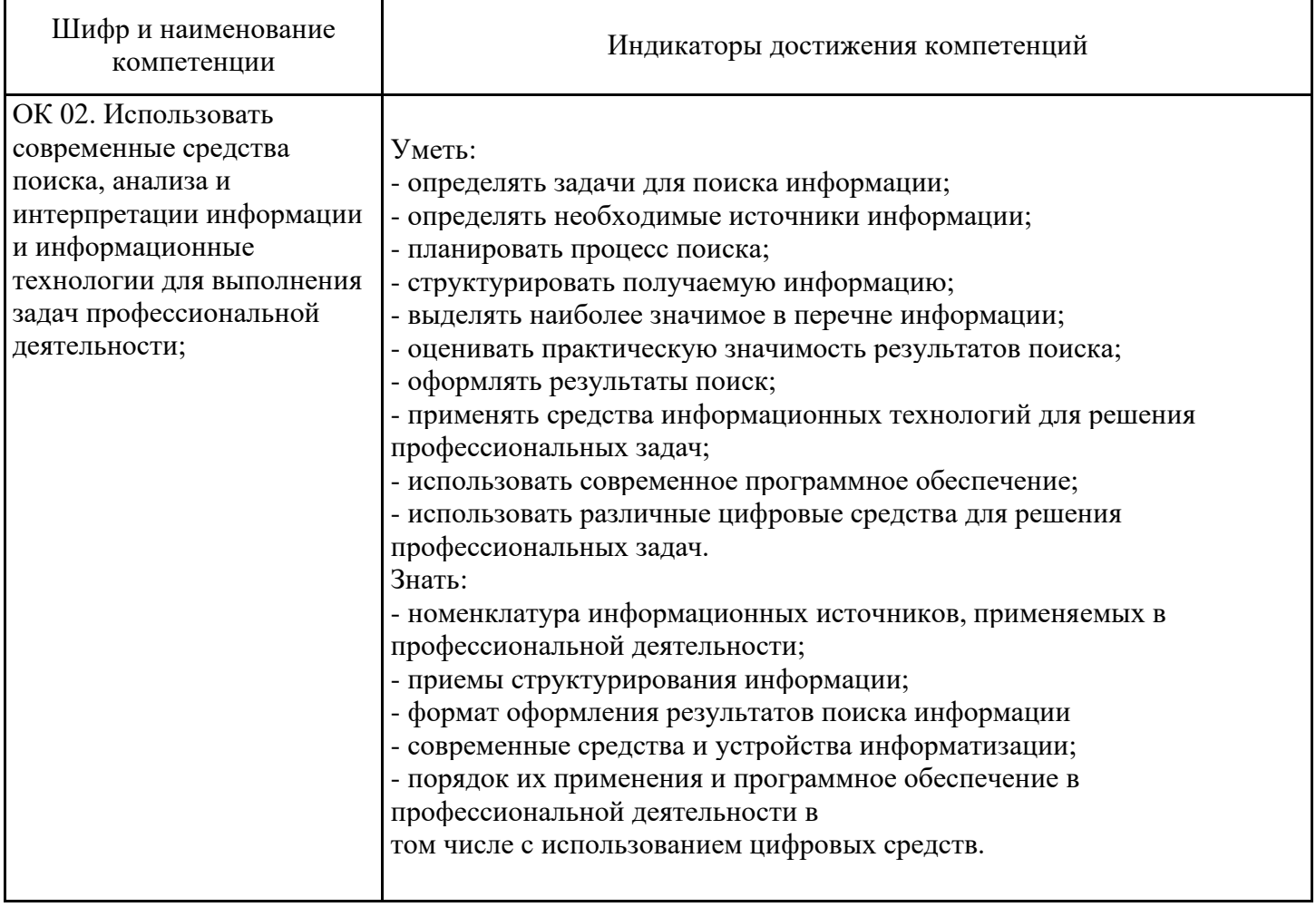

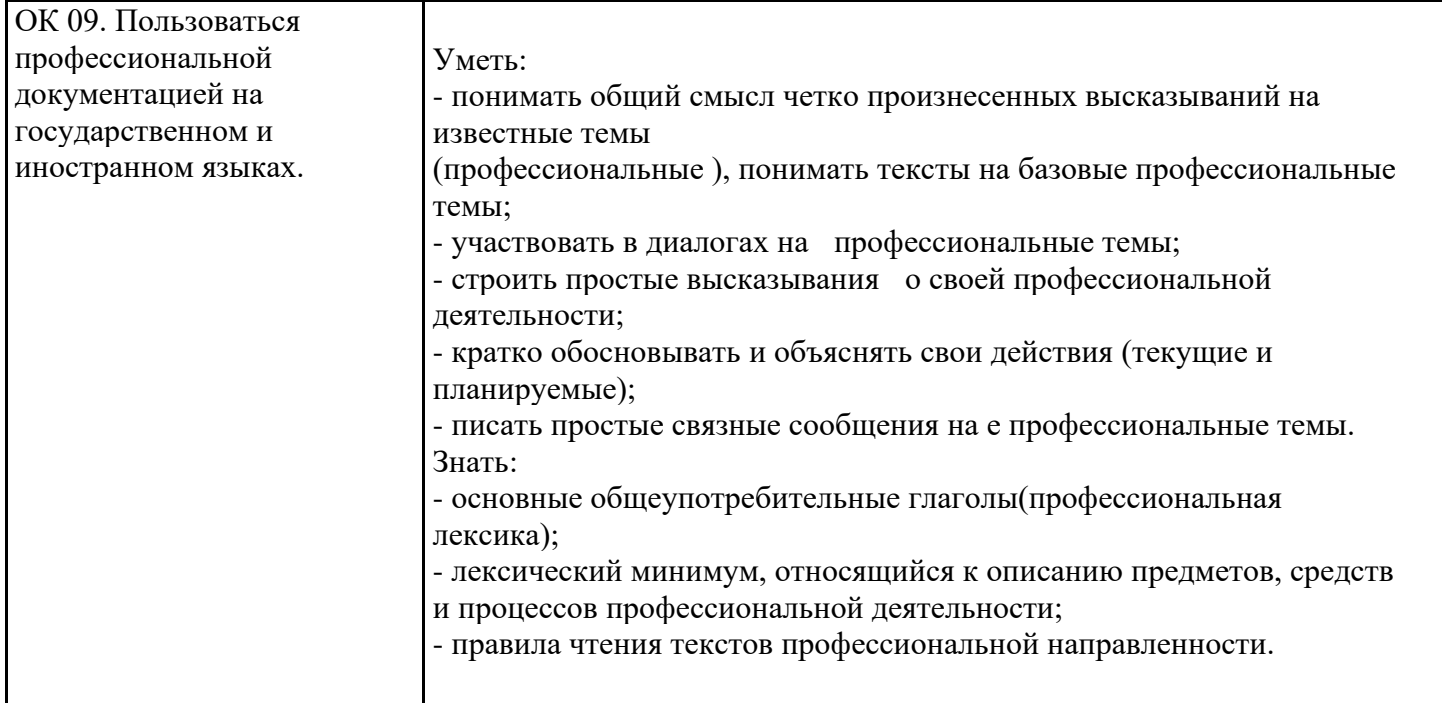

Профессиональные компетенции (ПК)

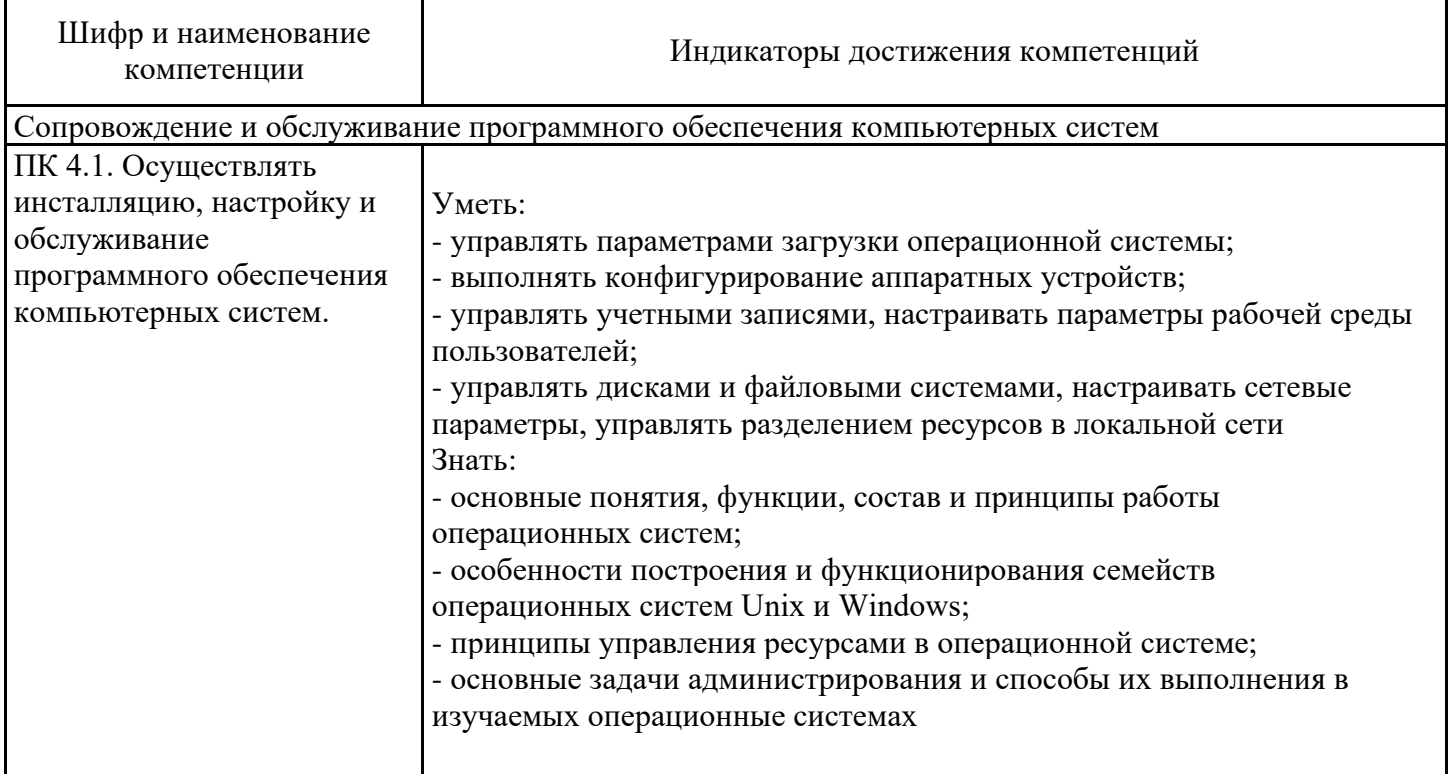

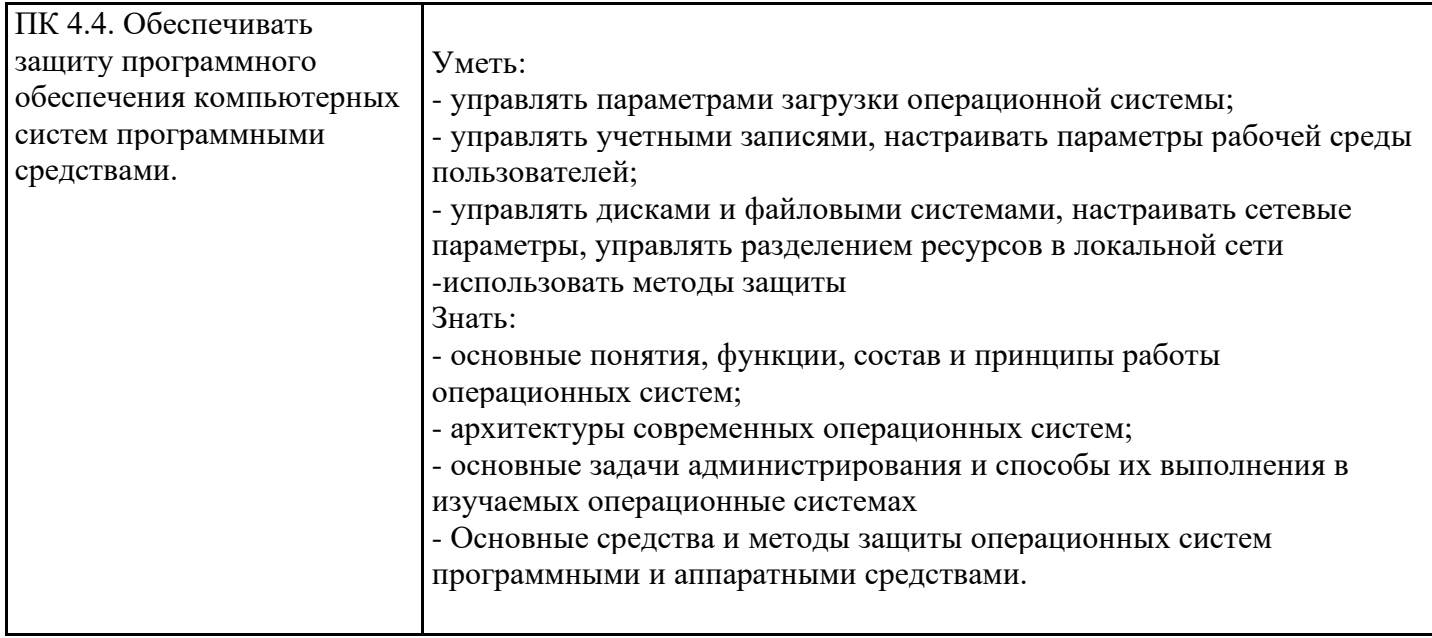

# 5. ТЕМАТИЧЕСКИЙ ПЛАН

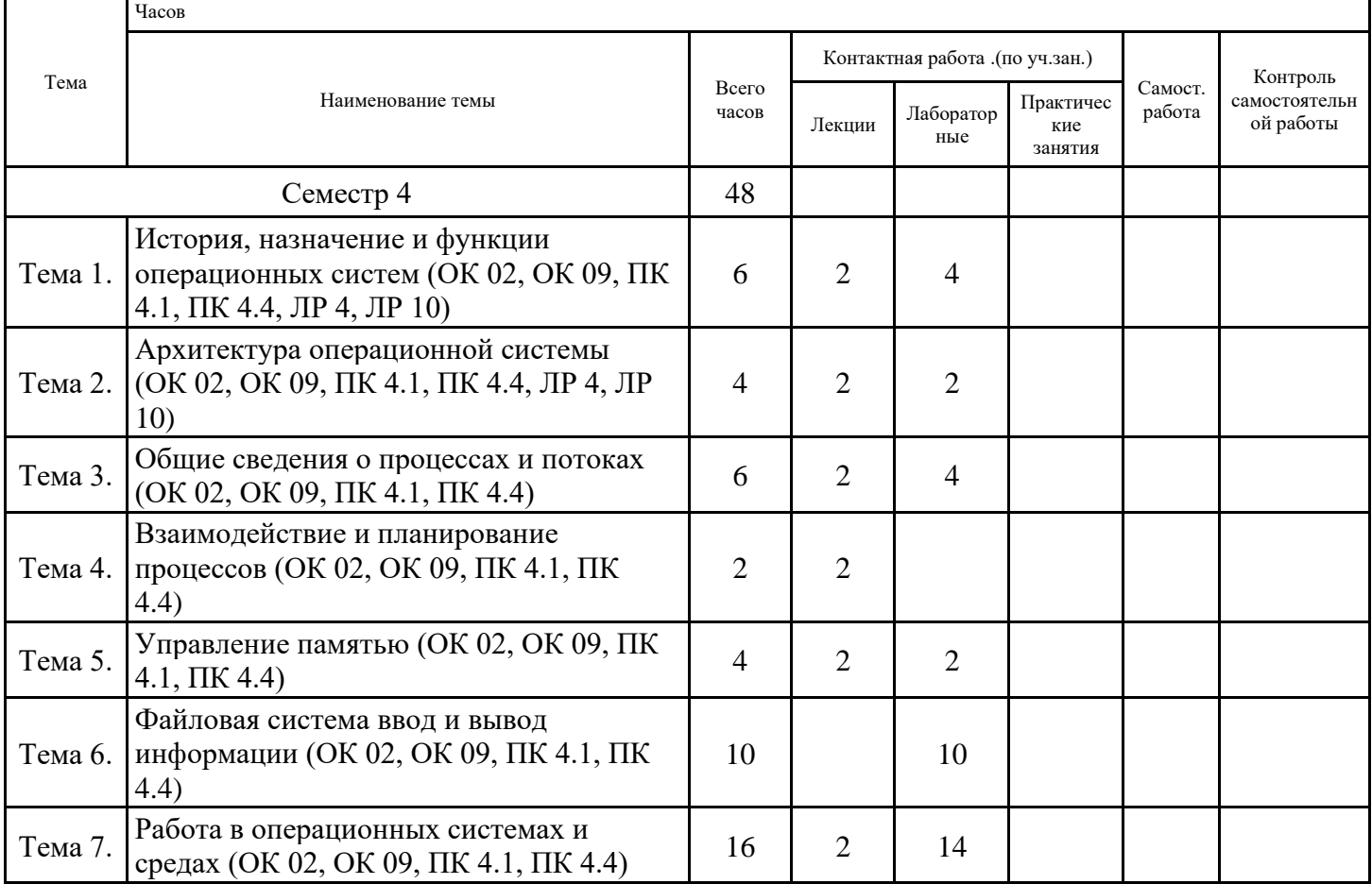

# 6. ФОРМЫ ТЕКУЩЕГО КОНТРОЛЯ И ПРОМЕЖУТОЧНОЙ АТТЕСТАЦИИ<br>ШКАЛЫ ОЦЕНИВАНИЯ

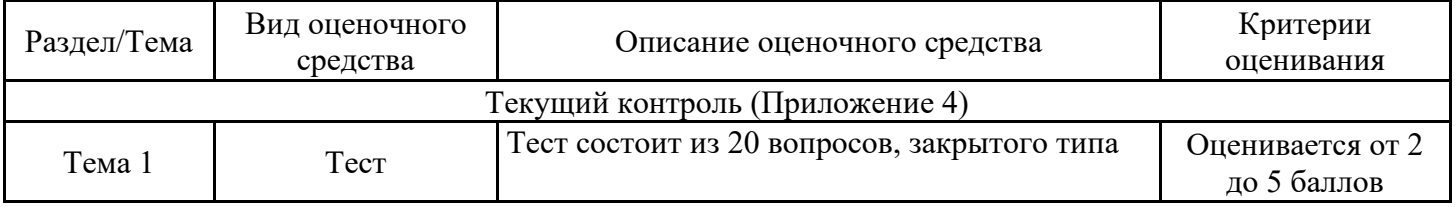

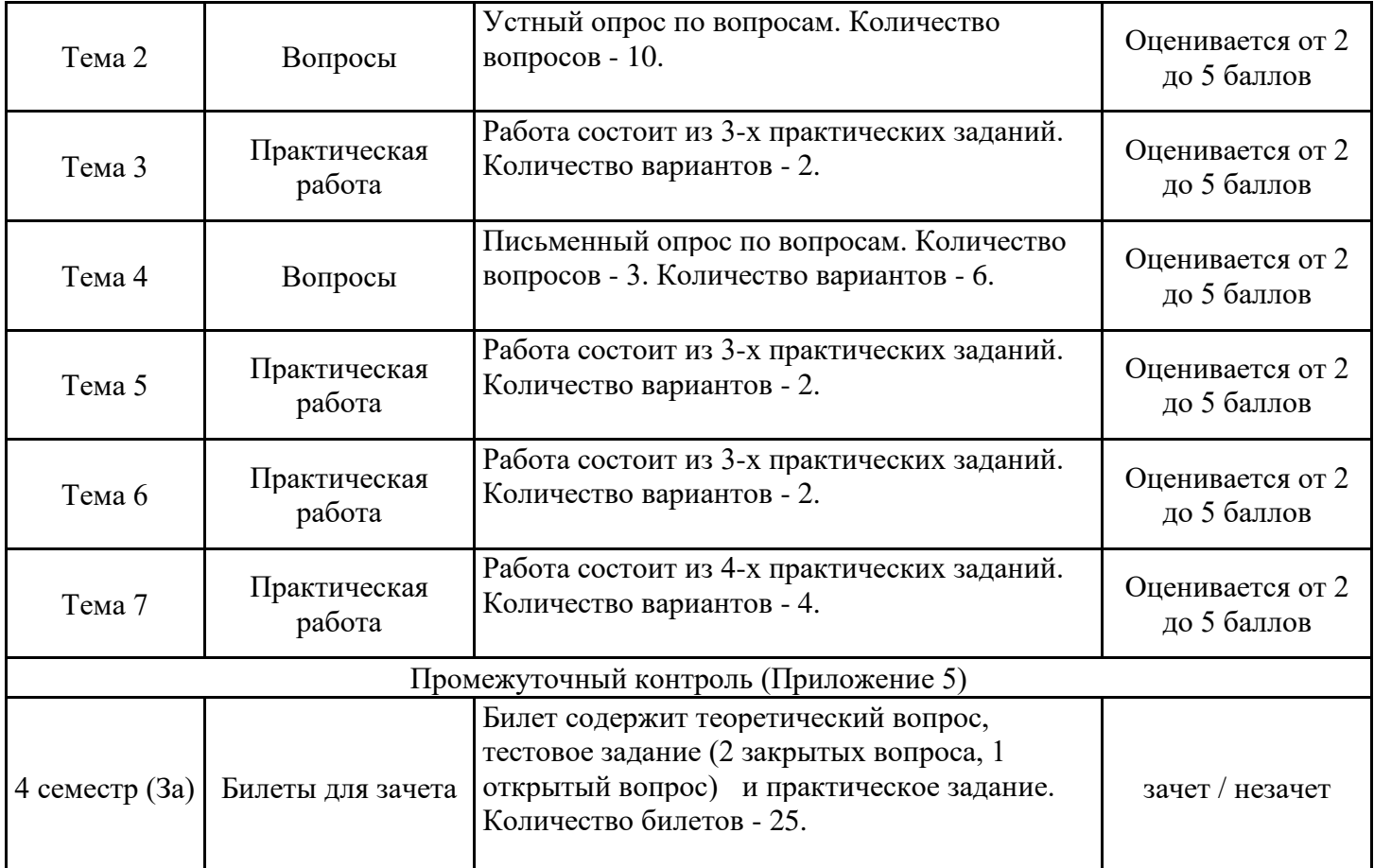

### **ОПИСАНИЕ ШКАЛ ОЦЕНИВАНИЯ**

Показатель оценки освоения ООП формируется на основе объединения текущей и промежуточной аттестации обучающегося.

Показатель рейтинга по каждой дисциплине выражается в процентах, который показывает уровень подготовки студента.

Текущая аттестация. Используется 5-балльная система оценивания. Оценка работы студента в течении семестра осуществляется преподавателем в соответствии с разработанной им системой оценки учебных достижений в процессе обучения по данной дисциплине.

В рабочих программах дисциплин (предметов) и практик закреплены виды текущей аттестации, планируемые результаты контрольных мероприятий и критерии оценки учебный достижений.

В течение семестра преподавателем проводится не менее 3-х контрольных мероприятий, по оценке деятельности студента.

Промежуточная аттестация. Используется 5-балльная система оценивания. Оценка работы студента по окончанию дисциплины (части дисциплины) осуществляется преподавателем в соответствии с разработанной им системой оценки достижений студента в процессе обучения по данной дисциплине. Промежуточная аттестация также проводится по окончанию формирования компетенций.

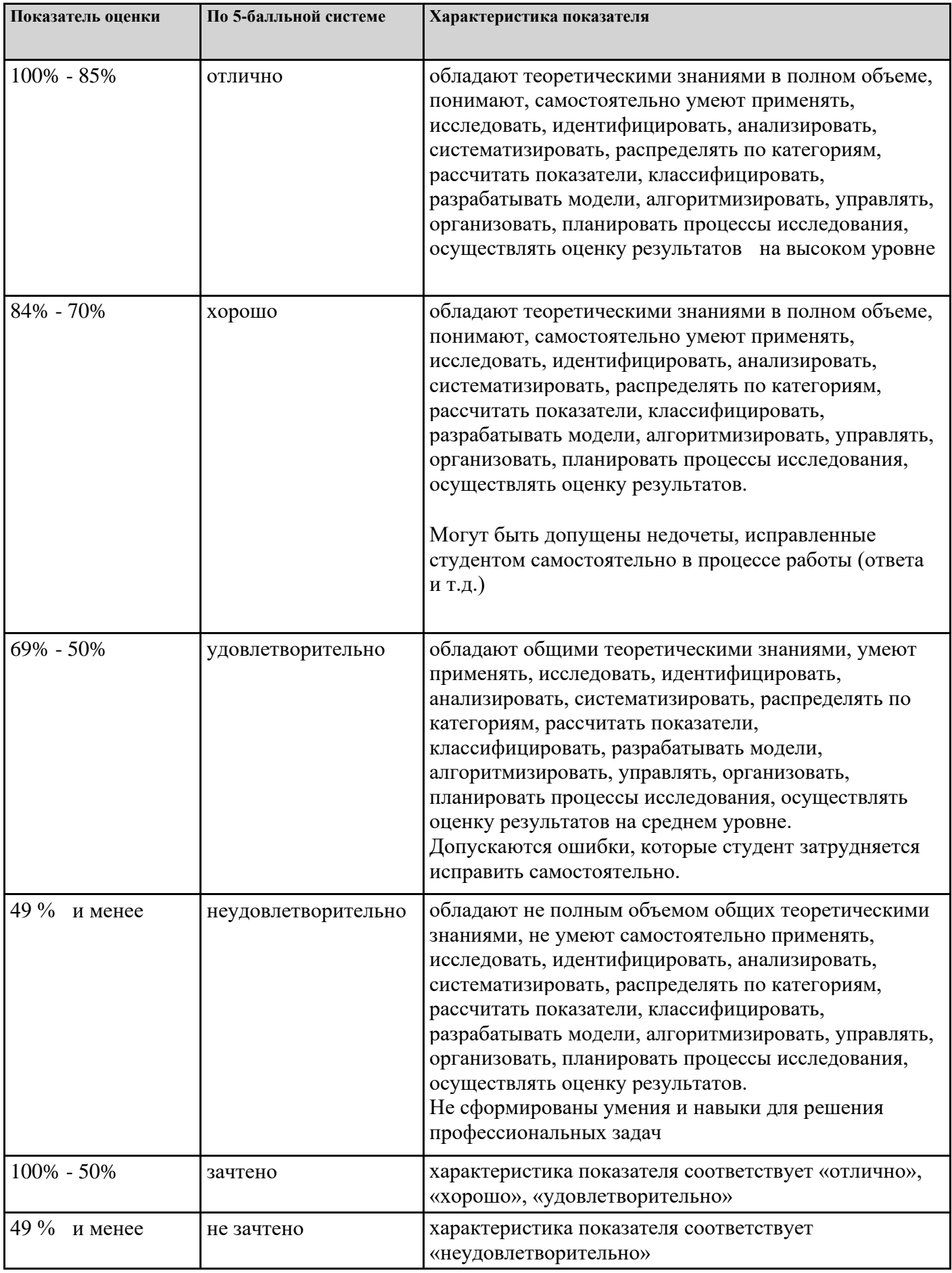

# **7. СОДЕРЖАНИЕ ДИСЦИПЛИНЫ**

7.1. Содержание лекций

Тема 1. История, назначение и функции операционных систем (ОК 02, ОК 09, ПК 4.1, ПК 4.4, ЛР 4, ЛР 10)

История, назначение операционных систем. Функции и виды операционных систем

Тема 2. Архитектура операционной системы (ОК 02, ОК 09, ПК 4.1, ПК 4.4, ЛР 4, ЛР 10)

Структура операционных систем. Виды ядра операционных систем. Микроядерная архитектура (модель клиент-сервер)

Тема 3. Общие сведения о процессах и потоках (ОК 02, ОК 09, ПК 4.1, ПК 4.4)

Модель процесса. Создание процесса. Завершение процесса. Иерархия процесса. Состояние процесса. Реализация процесса. Применение потоков. Классификация потоков. Реализация потоков

Тема 4. Взаимодействие и планирование процессов (ОК 02, ОК 09, ПК 4.1, ПК 4.4)

Взаимодействие процессов. Планирование процессов

Тема 5. Управление памятью (ОК 02, ОК 09, ПК 4.1, ПК 4.4) Абстракция памяти. Виртуальная память. Разработка, реализация и сегментация страничной реализации памяти

Тема 7. Работа в операционных системах и средах (ОК 02, ОК 09, ПК 4.1, ПК 4.4)

Управление безопасностью. Планирование и установка операционной системы

7.2 Содержание практических занятий и лабораторных работ

Тема 1. История, назначение и функции операционных систем (ОК 02, ОК 09, ПК 4.1, ПК 4.4, ЛР 4, ЛР 10)

Лабораторная работа №1 «Использование сервисных программ поддержки интерфейсов. Настройка рабочего стола. Настройка системы с помощью Панели управления». Выполнение практических заданий по теме

Лабораторная работа №2 «Работа со встроенными приложениями». Выполнение практических заданий по теме

Тема 2. Архитектура операционной системы (ОК 02, ОК 09, ПК 4.1, ПК 4.4, ЛР 4, ЛР 10)

Лабораторная работа №3 «Командная строка. Работа с командами в операционной системе». Выполнение практических заданий по теме

Тема 3. Общие сведения о процессах и потоках (ОК 02, ОК 09, ПК 4.1, ПК 4.4)

Лабораторная работа №4 «Управление процессами». Выполнение практических заданий по теме Лабораторная работа №5 «Управление процессами с помощью команд операционной системы для работы с процессами». Выполнение практических заданий по теме

Тема 5. Управление памятью (ОК 02, ОК 09, ПК 4.1, ПК 4.4)

Лабораторная работа №6 «Управление памятью». Выполнение практических заданий по теме

Тема 6. Файловая система ввод и вывод информации (ОК 02, ОК 09, ПК 4.1, ПК 4.4)

Лабораторная работа №7 «Работа с программой «Файл-менеджер Проводник». Выполнение практических заданий по теме

Лабораторная работа №8 «Работа с файловыми системами и дисками». Выполнение практических заданий по теме

Лабораторная работа №9 «Исследование соотношения между представляемым и истинным объёмом занятой дисковой памяти. Изучение влияния количества файлов на время, необходимое для их копирования». Выполнение практических заданий по теме

Лабораторная работа №10 «Установка новых устройств. Управление дисковыми ресурсами». Выполнение практических заданий по теме

Лабораторная работа №11 «Использование команд работы с файлами и каталогами. Работа с дисками». Выполнение практических заданий по теме

Тема 7. Работа в операционных системах и средах (ОК 02, ОК 09, ПК 4.1, ПК 4.4)

Лабораторная работа №12 «Диагностика и коррекция ошибок операционной системы». Выполнение практических заданий по теме

Лабораторная работа №13«Конфигурирование файлов. Управление процессами в операционной системе. Резервное хранение, командные файлы». Выполнение практических заданий по теме Лабораторная работа №14 «Работа с текстовым редактором». Выполнение практических заданий по теме

Лабораторная работа №15 «Работа с архиватором». Выполнение практических заданий по теме Лабораторная работа №16 «Работа с операционной оболочкой». Выполнение практических заданий по теме

Лабораторная работа №17 «Изучение эмуляторов операционных систем. Установка операционной системы». Выполнение практических заданий по теме

Лабораторная работа №18 «Контроль доступа к операционной системе. Установка параметров автоматического обновления системы». Выполнение практических заданий по теме

7.3.1. Примерные вопросы для самостоятельной подготовки к зачету/экзамену Приложение 1.

7.3.2. Практические задания по дисциплине для самостоятельной подготовки к зачету/экзамену

Приложение 2.

7.3.3. Перечень курсовых работ Не предусмотрено.

7.4. Электронное портфолио обучающегося Материалы не размещаются.

7.5. Методические рекомендации по выполнению контрольной работы Не предусмотрено.

7.6 Методические рекомендации по выполнению курсовой работы Не предусмотрено.

#### **8. ОСОБЕННОСТИ ОРГАНИЗАЦИИ ОБРАЗОВАТЕЛЬНОГО ПРОЦЕССА ПО ДИСЦИПЛИНЕ ДЛЯ ЛИЦ С ОГРАНИЧЕННЫМИ ВОЗМОЖНОСТЯМИ ЗДОРОВЬЯ**

#### *По заявлению студента*

В целях доступности освоения программы для лиц с ограниченными возможностями здоровья при необходимости кафедра обеспечивает следующие условия:

- особый порядок освоения дисциплины, с учетом состояния их здоровья;

- электронные образовательные ресурсы по дисциплине в формах, адаптированных к ограничениям их здоровья;

- изучение дисциплины по индивидуальному учебному плану (вне зависимости от формы обучения);

- электронное обучение и дистанционные образовательные технологии, которые предусматривают возможности приема-передачи информации в доступных для них формах.

- доступ (удаленный доступ), к современным профессиональным базам данных и информационным справочным системам, состав которых определен РПД.

#### **9. ПЕРЕЧЕНЬ ОСНОВНОЙ И ДОПОЛНИТЕЛЬНОЙ УЧЕБНОЙ ЛИТЕРАТУРЫ, НЕОБХОДИМОЙ ДЛЯ ОСВОЕНИЯ ДИСЦИПЛИНЫ**

#### **Сайт библиотеки УрГЭУ**

http://lib.usue.ru/

#### **Основная литература:**

1. Беспалов Д.А., Гушанский С.М., Коробейникова Н.М. Операционные системы реального времени и технологии разработки кроссплатформенного программного обеспечения. Часть 2 [Электронный ресурс]:Учебное пособие. - Ростов-на-Дону: Издательство Южного федерального университета (ЮФУ), 2019. - 168 с. – Режим доступа: https://znanium.com/catalog/product/1088205

2. Беспалов Д.А., Гушанский С.М., Коробейникова Н.М. Операционные системы реального времени и технологии разработки кроссплатформенного программного обеспечения. Часть I [Электронный ресурс]:Учебное пособие. - Ростов-на-Дону: Издательство Южного федерального университета (ЮФУ), 2019. - 139 с. – Режим доступа: https://znanium.com/catalog/product/1088203

3. Гостев И. М. Операционные системы [Электронный ресурс]:Учебник и практикум Для СПО. - Москва: Юрайт, 2021. - 164 – Режим доступа: https://urait.ru/bcode/472333

4. Рудаков А.В. Операционные системы и среды [Электронный ресурс]:Учебник для СПО. - Москва: ООО "КУРС", 2022. - 304 с. – Режим доступа: https://znanium.com/catalog/product/1843025

#### **Дополнительная литература:**

1. Кузин А. В., Кузин Д.А. Компьютерные сети [Электронный ресурс]:Учебное пособие. - Москва: Издательство "ФОРУМ", 2020. - 190 – Режим доступа: https://znanium.com/catalog/product/1088380

2. Партыка Т. Л., Попов И.И. Операционные системы, среды и оболочки [Электронный ресурс]:Учебное пособие. - Москва: Издательство "ФОРУМ", 2021. - 560 с. – Режим доступа: https://znanium.com/catalog/product/1189335

3. Гостев И. М. Операционные системы [Электронный ресурс]:Учебник и практикум для вузов. - Москва: Юрайт, 2021. - 164 – Режим доступа: https://urait.ru/bcode/470010

#### **10. ПЕРЕЧЕНЬ ИНФОРМАЦИОННЫХ ТЕХНОЛОГИЙ, ВКЛЮЧАЯ ПЕРЕЧЕНЬ ЛИЦЕНЗИОННОГО ПРОГРАММНОГО ОБЕСПЕЧЕНИЯ И ИНФОРМАЦИОННЫХ СПРАВОЧНЫХ СИСТЕМ, ОНЛАЙН КУРСОВ, ИСПОЛЬЗУЕМЫХ ПРИ ОСУЩЕСТВЛЕНИИ ОБРАЗОВАТЕЛЬНОГО ПРОЦЕССА ПО ДИСЦИПЛИНЕ**

#### **Перечень лицензионного программного обеспечения:**

Microsoft Windows 10 .Договор № 52/223-ПО/2020 от 13.04.2020, Акт № Tr000523459 от 14.10.2020. Срок действия лицензии 30.09.2023.

Astra Linux Common Edition. Договор № 1 от 13 июня 2018, акт от 17 декабря 2018. Срок действия лицензии - без ограничения срока.

Microsoft Office 2016.Договор № 52/223-ПО/2020 от 13.04.2020, Акт № Tr000523459 от 14.10.2020 Срок действия лицензии 30.09.2023.

Libre Office. Лицензия GNU LGPL. Срок действия лицензии - без ограничения срока.

МойОфис стандартный. Соглашение № СК-281 от 7 июня 2017. Дата заключения - 07.06.2017. Срок действия лицензии - без ограничения срока.

Adobe Acrobat DC Pro.Договр № 158/223-ПО/2022 от 15.12.2022. Срок действия лицензии 15.12.2023.

Adobe Lightroom CC.Договр № 158/223-ПО/2022 от 15.12.2022. Срок действия лицензии 15.12.2023.

Microsoft Visual Studio Community. Лицензия для образовательных учреждений. Срок действия лицензии - без ограничения срока.

Язык программирования R.Лицензия GNU GPL 2.Срок действия лицензии - без ограничения срока.

Архиватор 7-Zip. Лицензия GNU LGPLv2.1 + with unRAR restriction / LZMA SDK in the public domain. Срок действия лицензии - без ограничения срока.

FAR Manager. Лицензия Revised BSD license. Срок действия лицензии - без ограничения срока.

Система контроля версий Git. Лицензия GNU GPL v2 and GNU LGPL v2.1. Срок действия лицензии - без ограничения срока.

Notepad++. Лицензия GNU General Public License. Срок действия лицензии - без ограничения срока.

WinSCP. Лицензия GNU General Public License. Срок действия лицензии - без ограничения срока.

Oracle VM VirtualBox. СПО. Срок действия лицензии - без ограничения срока.

R Studio (среда для языка программирования R).Лицензия GNU Affero General Public License v3.Срок действия лицензии - без ограничения срока.

MySQL Community Server. Стандартная общественная лицензия GNU (GPL). Срок действия лицензии - без ограничения срока.

Microsoft SQL Server Express. Лицензия для образовательных учреждений. Срок действия лицензии - без ограничения срока.

Adobe Premiere Pro CC. Договр № 158/223-ПО/2022 от 15.12.2022. Срок действия лицензии 15.12.2023.

**Перечень информационных справочных систем, ресурсов информационнотелекоммуникационной сети «Интернет»:**

#### **11. ОПИСАНИЕ МАТЕРИАЛЬНО-ТЕХНИЧЕСКОЙ БАЗЫ, НЕОБХОДИМОЙ ДЛЯ ОСУЩЕСТВЛЕНИЯ ОБРАЗОВАТЕЛЬНОГО ПРОЦЕССА ПО ДИСЦИПЛИНЕ**

Реализация учебной дисциплины осуществляется с использованием материально-технической базы УрГЭУ, обеспечивающей проведение всех видов учебных занятий и научно-исследовательской и самостоятельной работы обучающихся:

Специальные помещения представляют собой учебные аудитории для проведения всех видов занятий, групповых и индивидуальных консультаций, текущего контроля и промежуточной аттестации.

Помещения для самостоятельной работы обучающихся оснащены компьютерной техникой с возможностью подключения к сети "Интернет" и обеспечением доступа в электронную информационно-образовательную среду УрГЭУ.

Все помещения укомплектованы специализированной мебелью и оснащены мультимедийным оборудованием спецоборудованием (информационно-телекоммуникационным, иным компьютерным), доступом к информационно-поисковым, справочно-правовым системам, электронным библиотечным системам, базам данных действующего законодательства, иным информационным ресурсам служащими для представления учебной информации большой аудитории.

Для проведения занятий лекционного типа презентации и другие учебно-наглядные пособия, обеспечивающие тематические иллюстрации.

#### **7.3.1. Примерные вопросы для самостоятельной подготовки к зачету**

- 1. История развития операционных систем (ОС).
- 2. Общие сведения об ОС. Понятие. Назначение, функции.
- 3. Состав, взаимодействие основных компонентов ОС. Типы ОС.
- 4. Классификация ОС. Требования, предъявляемые к ОС.
- 5. Понятие программного интерфейса, его назначение. Виды интерфейсов.
- 6. Понятие операционного окружения, состав, назначение. Понятие базовой машины, расширенной машины. Режим пользователя, режим супервизора.
- 7. Архитектура типовой микроЭВМ. Структура оперативной памяти. Адресация.
- 8. Основные регистры ЭВМ. Форматы данных и команд. ОС как средство управления ресурсами ЭВМ.
- 9. Понятие прерывания. Последовательность действий при обработке прерываний. Классы прерываний. Вектор прерываний. Приоритеты прерываний.
- 10. Понятия: задание, процесс, планирование процесса. Состояния существования процесса.
- 11. Диспетчеризация процесса. Алгоритм диспетчеризации процесса. Понятие события.
- 12. Организация ввода-вывода. Последовательность операций, выполняемых каналом ввода-вывода.
- 13. ОС в управлении вводом-выводом. Рабочая область канала ввода-вывода. Очередь запросов на ввод-вывод.
- 14. Пример управления вводом-выводом.
- 15. Управление реальной памятью. Механизм разделения памяти.
- 16. Разделение памяти с динамическими разделами, с фиксированными разделами и с перемещаемыми разделами.
- 17. Аппаратные и программные средства защиты памяти. Способы защиты памяти. Фрагментация памяти.
- 18. Управление виртуальной памятью. Понятие виртуального ресурса. Отображение виртуальной памяти в реальную.
- 19. Методы реализации виртуальной памяти.
- 20. Сегментное распределение виртуальной памяти.
- 21. Страничное распределение виртуальной памяти.
- 22. Странично-сегментное распределение виртуальной памяти.
- 23. Файловая система. Структура файловой системы. Типы файлов.
- 24. Логическая организация файловой системы.
- 25. Физическая организация файловой системы.
- 26. Файловые операции, контроль доступа к файлам.
- 27. Примеры файловых систем.
- 28. Организация хранения данных.
- 29. Введение в планирование. Алгоритмы планирования. Задачи алгоритмов планирования.
- 30. Планирование в системах пакетной обработки данных.
- 31. Планирование в интерактивных системах.
- 32. Планирование в системах реального времени.
- 33. Распределение ресурсов. Понятие взаимоблокировки.
- 34. Условия взаимоблокировок и моделирование.
- 35. Обнаружение и устранение взаимоблокировок.
- 36. Избежание взаимоблокировок.
- 37. Предотвращение взаимоблокировок.
- 38. Основные понятия безопасности. Базовые технологии безопасности.
- 39. Классификация угроз. Аутентификация, авторизация, аудит.
- 40. Отказоустойчивость файловых и дисковых систем. Восстанавливаемость файловых систем.
- 41. Вирусы и антивирусы.
- 42. Структура различных видов ОС (MS-DOS, Windows, Linux, Unix).
- 43. Загрузка ОС. Графический интерфейс. Приглашение системы. Ввод команд. Запуск команд, выполнение.
- 44. Работа с командами на примере различных видов ОС.
- 45. Работа с файлами и каталогами в различных видах ОС.
- 46. Работа с дисками в различных видах ОС.
- 47. Средства управления и обслуживания ОС.
- 48. Управление процессами в ОС.
- 49. Работа с текстовым редактором. Работа с архиваторами.
- 50. Работа с операционными оболочками. Эмуляторы и установка ОС.

#### 7.3.2. Практические задания по дисциплине для самостоятельной подготовки к зачету

#### ОК 02.: Использовать современные средства поиска, анализа и интерпретации информации,  $\mathbf{M}$ информационные **ТЕХНОЛОГИИ** лля **выполнения** залач профессиональной деятельности.

#### Задания закрытого типа

#### Залание №1.

Выберите один правильный ответ из предложенных вариантов

С помощью каких утилит, можно получить сведения об использовании физической памяти аппаратными компонентами вашего компьютера.

- а) Сведение о системе
- б) Монитор ресурсов
- в) Диспетчер задач

 $O$ твет: б)

#### Залание №2.

Выберите один правильный ответ из предложенных вариантов

Пользователь может самостоятельно узнать основные команлы из самой утилиты Командная строка. Для этого достаточно ввести какую команду

- a) start
- **6)** taskkill
- B) tasklist
- $\Gamma$ ) help

OTBeT:  $\Gamma$ )

#### Залание №3.

Выберите один правильный ответ из предложенных вариантов

С помощью какой утилиты можно почистить реестр на Windows 10

- a) CCleaner
- **6)** Total Commander
- B) XnConvert
- r) AutoRuns

 $O$ TBeT: a)

#### Залание №4.

Выберите один правильный ответ из предложенных вариантов Лля удобства взаимодействия пользователя с ОС служит

- а) система управления файлами
- б) операционная оболочка
- в) операционная среда
- г) утилита

 $O$ TRET:  $\tilde{b}$ )

#### Залание №5.

Выберите один правильный ответ из предложенных вариантов

С помощью какой команды командной строки можно объединить два файла в один. (файлы File1.txt и File2.txt в файл oneFile.txt)

**а)** copy **б)** move **в)** rename

Ответ: а)

#### Задания открытого типа

#### **Задание №1.**

Дана файловая структура (см. рис).

Запишите команду копирования файла d.txt в каталог Н2

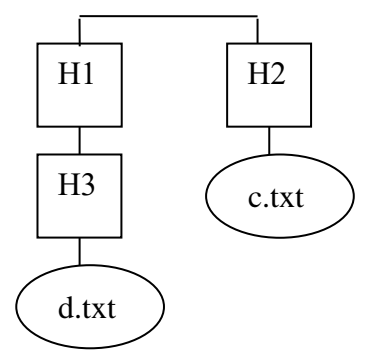

#### **Задание №2.**

Определите размер файла подкачки на вашем компьютере. Укажите путь.

#### **Задание №3.**

Запишите информацию о клавиатуре: поставщика драйвера, дату разработки, версию драйвера и имена установочных драйверов файлов клавиатуры.

#### **Задание №4.**

Вызовите диалоговое окно свойств диска D и проведите проверку диска на наличие ошибок.

#### **Задание №5.**

Запустите до 10-ти приложений и определите узкое место в системе (ОЗУ или ЦП) путем анализа графиков использования памяти и загрузки ЦП. Закройте открытые приложения и запишите новые значения статистических параметров памяти, сделайте выводы.

#### **ОК 09.: Пользоваться профессиональной документацией на государственном и иностранном языках.**

#### Задания закрытого типа

#### **Задание №1.**

Выберите один правильный ответ из предложенных вариантов

Механизм используемый для переноса всего образа процесса во вторичную память при недостатке физической памяти и его возобновления с освобождением памяти называется…

- **а)** спулинг
- **б)** свопинг
- **в)** семафор
- **г)** робастность

Ответ: а)

#### **Задание №2.**

Выберите один правильный ответ из предложенных вариантов

Свойство, которое показывает способность выполнения множество действий одновременно

- **а)** параллельность
- **б)** параллелизм
- **в)** пейджинг
- **г)** модульность

Ответ: б)

#### **Задание №3.**

Выберите один правильный ответ из предложенных вариантов Программа в момент ее выполнения называется…

- **а)** этапом
- **б)** процессом
- **в)** адресным пространством
- **г)** ресурсом

Ответ: б)

#### **Задание №4.**

Выберите один правильный ответ из предложенных вариантов

К привилегированному режиму выполнения программы относят…

- **а)** режим ядра (kernel mode)
- **б)** режим пользователя (user mode)

Ответ: а)

#### **Задание №5.**

Выберите один правильный ответ из предложенных вариантов Что из ниже перечисленного верно для свопинга

- **а)**на диск выгружается неиспользуемая в настоящий момент часть процесса
- **б)**на диск выгружаются неиспользуемые процессом данные
- **в)** на диск выгружается не активный процесс

Ответ: в)

#### Задания открытого типа

#### **Задание №1.**

Указатель на структуру, которая описывает некоторый объект называется … Ответ: дескриптор

#### **Задание №2.**

Механизм распределения времени процессора между задачами, готовыми для исполнения называется…

Ответ: диспетчеризация

#### **Задание №3.**

Фоновый процесс, предназначенный для выполнения системной задачи, называется… Ответ: демон

#### **Задание №4.**

Память, пространство которой с помощью аппаратно-программных мероприятий расширяется на вторичную память, а также на облачные хранилища называется… Ответ: виртуальная память

#### **Задание №5.**

Количественная характеристика, которая предоставляется объекту системы для выполнения некоторой деятельности называется ... Ответ: квота

#### **ПК 4.1.: Осуществлять инсталляцию, настройку и обслуживание программного обеспечения компьютерных систем.**

#### Задания закрытого типа

#### **Задание №1.**

Выберите один правильный ответ из предложенных вариантов

Утилита позволяет возвращать последнюю удачную конфигурацию системы в случае возникновения различных проблем.

**а)** восстановление системы

**б)** планировщик заданий

**в)** конфигурация системы

**г)** диспетчер задач

Ответ: а)

#### **Задание №2.**

Выберите один правильный ответ из предложенных вариантов

С помощью данной утилиты можно составить расписание запуска командных файлов, документов, обычных приложений или различных утилит для обслуживания системы.

- **а)** восстановление системы
- **б)** планировщик заданий

**в)** конфигурация системы

**г)** диспетчер задач

Ответ: б)

#### **Задание №3.**

Выберите один правильный ответ из предложенных вариантов

Данная утилита предоставляет достаточно много информации о Вашей системе.

- **а)** восстановление системы
- **б)** сведение о системе
- **в)** конфигурация системы
- **г)** диспетчер задач

Ответ: б)

#### **Задание №4.**

Выберите один правильный ответ из предложенных вариантов

Какие программы относятся к эмуляторам, виртуальным машинам для установки ОС

- **а)** VirtualBox
- **б)** Microsoft Hyper-V
- **в)** ABS-Studio
- **г)** Visual Studio

Ответ: а), б)

#### **Задание №5.**

Выберите один правильный ответ из предложенных вариантов

Какая команда Windows предназначенная для работы с процессами, с помощью командной строки выведет подробное описание всех процессов в виде списка

- **а)** schtasks
- **б)** start
- **в)** taskkill
- **г)** tasklist

Ответ: г)

Задания открытого типа

#### Залание №1.

Проверьте системные дату и время с помощью команд (командная строка Windows).

#### Залание №2.

Создайте консоль управления локальными пользователями и группами. В консоли должна быть создана Панель задач, позволяющая только создавать нового пользователя и новую группу

#### Залание №3.

С помощью утилиты измените текущий каталог на каталог Test, созданный Вами ранее (командная строка Windows).

#### Залание №4.

Создайте файл с именем File.txt. Введите следующий текст: Ваши Ф.И.О., группа (командная строка Windows).

#### Задание №5.

Проведите оптимизацию операционной системы. Отключите службу индексирования и визуальные эффекты.

#### ПК 4.4.: Обеспечивать защиту программного обеспечения компьютерных систем программными средствами.

#### Задания закрытого типа

#### Залание№1.

Выберите один правильный ответ из предложенных вариантов Аутентификация - это...

- а) проверка того, что пользователь является тем, за кого он себя выдает
- б) проверка, что тот, за кого себя выдает пользователь, имеет право выполнять ту или иную операцию
- в) проверка пользовательских процессов от ошибочных и зловредных действий  $O<sub>TB</sub>er: a)$

#### Залание№2.

Выберите один правильный ответ из предложенных вариантов

Достаточно ли установки антивирусного пакета для того, чтобы считать ОС защищенной.

- $a)$   $\pi a$
- $6)$  Het
- в) зависит от конкретных условий работы

 $O$ TBeT: a)

#### Залание№3.

Выберите один правильный ответ из предложенных вариантов

Выберите только те параметры, которые отвечают за автоматическое обновление

- a) auoptions
- 6) noautoupdate
- B) scheduledinstallday
- $\Gamma$ ) все варианты

OTBeT:  $\Gamma$ )

#### **Задание№4.**

Выберите один правильный ответ из предложенных вариантов

Чтобы защитить критически важные ресурсы, такие как проверка подлинности Windows, маркеры единого входа, Windows Hello и виртуальный доверенный платформенный модуль, встроенное ПО и оборудование системы должны быть надежными. Для этого в Windows предусмотрен.

- **а)** Защитник Windows System Guard
- **б)** Защитник Windows Браундмаэр
- **в)** Защитник Windows Касперский

Ответ: а)

#### **Задание№5.**

Выберите один правильный ответ из предложенных вариантов

Антивирусное программное обеспечение, включенное в Windows, которое помогает защитить устройство от вирусов и других вредоносных программ и угроз…

- **а)** Microsoft Defender
- **б)** [Norton 360](https://ru.safetydetectives.com/go/vendor/windows/210/?post_id=9213&alooma_btn_name=Affiliate+Link+-+2466477&clickout_id=4|p_LHIZPTHYB6Y48|1|210&pageview_id=4|p_LHIZPTHYB6Y48)
- **в)** [Kaspersky Total Security](https://ru.safetydetectives.com/go/vendor/windows/202/?post_id=9213&alooma_btn_name=Affiliate+Link+-+2466517&clickout_id=4|p_LHIZPTHYB6Y48|2|202&pageview_id=4|p_LHIZPTHYB6Y48)

Ответ: а)

#### Задания открытого типа

#### **Задание №1.**

Вызовите утилиту «Учетные записи пользователей». Измените тип одной из созданных записей с «ограниченной» на административную. Перейдите в оснастку «Локальные пользователи и группы» и убедитесь, что это привело к помещению пользователя в группу Администраторы. Удалите этого пользователя из группы и убедитесь, что учетная запись изменила тип. Создайте подсказку для пароля.

#### **Задание №2.**

Создайте учетные записи для двух разных пользователей. Для одного пользователя проверьте действенность флажка - требования смены пароля пользователя при следующей регистрации в системе, для другого – запрет на изменение пароля пользователем.

#### **Задание №3.**

Создайте профиль одному из созданных вами пользователей, скопировав ему профиль Администратора. Профиль создайте не в стандартной папке.

#### **Задание №4.**

Создайте консоль управления локальными пользователями и группами. В консоли должна быть создана Панель задач, позволяющая только создавать нового пользователя и новую группу.

#### **Задание №5.**

Создайте папку, в которую поместите текстовый файл и приложение в виде файла с расширением exe. Установите для этой папки разрешения полного доступа для одного из пользователей группы Администраторы и ограниченные разрешения для пользователя с ограниченной учетной записью.

**Приложение 4 к рабочей программе**

#### Федеральное государственное бюджетное образовательное учреждение высшего образования **УРАЛЬСКИЙ ГОСУДАРСТВЕННЫЙ ЭКОНОМИЧЕСКИЙ УНИВЕРСИТЕТ**

**УТВЕРЖДЕНЫ на заседании Педагогического совета колледжа, протокол** 

### **ОЦЕНОЧНЫЕ МАТЕРИАЛЫ ДЛЯ ПРОВЕДЕНИЯ**

**ТЕКУЩЕГО КОНТРОЛЯ** 

**по дисциплине** 

**Операционные системы и среды**

#### Тема 1 История, назначение и функции операционных систем

#### **Тест №1**  $\overline{\mathcal{N}_{2}}$ Ответ<sub>2</sub> Ответ 3 Вопрос Ответ1  $\Pi$ . $\Pi$ 1 Единственная файловая система в **NTFS**  $FAT$ **HPFS** Windows NT/2000/XP, которая позволяет назначать права доступа к отдельным файлам: 2 Для конфигурирования панель управления панель задач консоль операционной системы Windows управления ХР используется: 3 Для запуска всех программных консоль управления оснастка-расширение панель модулей администрирования, управления конфигурирования или мониторинга локальных компьютеров и сети в целом в Windows XP используется:  $\overline{4}$ Команла перенаправления вывола  $\rightarrow$  $\epsilon$  $=$ в MS-DOS записывается как знак: 5 Команда вывода на экран всех Z:\Documents>DIR \*.doc Z:\Documents>DIR .doc  $Z:\rightarrow$ DIR имен файлов с расширением doc Documents\\*.doc из текущего каталога Documents:  $Z:\A>DIR B/P$  $Z:\A>DIR\setminus B/P$  $Z: DIR$   $A\ B / P$ 6 Команда постраничного вывода на экран солержимого пассивного каталога В. нахоляшегося в текушем каталоге А:  $\overline{7}$ Команда создания каталога Т2 в  $C:\K{at1}\K{at2}>MD\T{1}\T{2}$  $C:\A1\A2>MD T1\T2$  $C:\Bbb{R}1\setminus B2>MD$ каталоге Т1, находящемся в  $T2$ корневом каталоге, если вы находитесь в другом каталоге того же уровня:  $Z:\B1>RD \K1\K2$  $Z:\B1>DEL \K1\K2$  $Z:\B1\K1>RD$ 8 Команда удаления пассивного пустого каталога К2,  $K<sub>2</sub>$ нахоляшегося в каталоге К1. если текущим является каталок \B1:  $C:\rangle>C:\M1\M2\M3>CD$ ..  $C:\M1\M2\M3>CD$  $C:\M1 > CD$ 9 Команда перехода в родительский каталог для  $M3\backslash M2$ каталога МЗ: 10 Команда перехода из каталога F3  $C:\F1\F2\F3>CD$  $C:\F1\F2\F3>CD$ ..  $C:\F2\F3>CD$ в корневой каталог:  $F3\F2\$  $Z:\rightarrow RD^*.txt \P$  $Z:\rangle$ DEL.txt /P 11 Команда удаления группы  $Z:\921>DEL *.txt/P$ файлов, имеющих расширение .txt, из текущего каталога с запросом на подтверждение удаления: 12 Команла копирования текстового Z:\>COPY A1\text.txt  $Z:\A1 > \text{COPY}$  $Z:\A1 > \text{COPY}$ файла из каталога А1 в каталог  $\B{B1\}B2$ B2\text.txt text.txt  $B2\text{text}$  $\overline{B}$ 2 под тем же именем:  $Z:\rightarrow$ COPY t1.txt 13 Команда объединения двух  $Z:\rightarrow$ COPY A1\t1.txt +  $Z:\rangle$ COPY Katl\t1.txt +  $+ t2.txt$ Kat1 текстовых файлов и помещение A2\t2.txt Kat1  $t2.txt$ объелиненного файла в каталог Kat1: 14 Команда переименования файла C:\>REN Progr\progr.bas C:\>RD Progr\progr.bas  $C:\setminus \text{COPY}$ progr.bas: mypr.bas mypr.bas Progr\progr.bas mypr.bas

#### Типовые тестовые задания на оценку знаний, формирующих компетенций

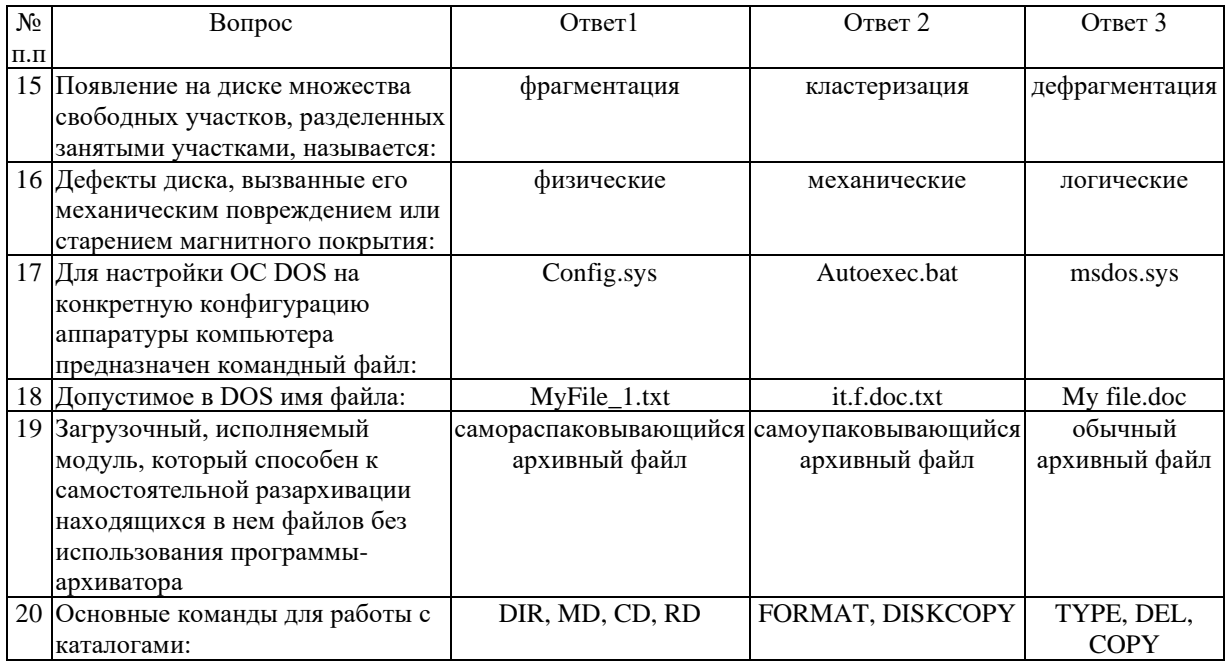

## Тема 2 Архитектура операционной системы

#### Устный опрос

Объясните, в чем заключается различие между такими понятиями, как процесс 1) и залача.

Изобразите диаграмму состояний процесса, поясните все возможные переходы  $(2)$ из одного состояния в другое.

Объясните значение следующих терминов: task (задача), process (процесс),  $3)$ thread (поток, нить). Как они между собой соотносятся?

 $4)$ Опишите, для чего каждая задача получает соответствующий дескриптор. Какие поля, как правило, содержатся в дескрипторе процесса (задачи)? Что такое «контекст залачи»?

Объясните понятие ресурса. Почему понятие ресурса является одним из 5) фундаментальных при рассмотрении ОС? Какие виды и типы ресурсов вы знаете?

Назовите, сколько и каких списков дескрипторов задач может быть в системе.  $6)$ От чего должно зависеть это число?

Перечислите дисциплины обслуживания прерываний; объясните, как можно 7) реализовать каждую из этих дисциплин.

Назовите, с какой целью в ОС вводится специальный системный модуль, иногда 8) называемый супервизором прерываний.

9) Укажите, в чем заключается различие между повторно-входимыми (re-entrance) и повторно-прерываемыми (re-enterable) программными модулями. Как они реализуются?

10) Опишите, что такое привилегированный программный модуль. Почему нельзя создать мультипрограммную ОС, в которой бы не было привилегированных программных модулей?

#### Темя 3

Общие сведения о процессах и потоках Выполнение практической работы

#### **Вариант 1**

Тема практической работы: «Программа управления файлами FARmanager»

Задание 1. Выполните настройку программы FARmanager.

Задание 2. Выполните операции замены, вставки, удаления символов в режиме редактирования.

Задание 3. Выполните операции создания, копирования, переименования, удаления файлов и папок с помощью программы FARmanager.

#### **Вариант 2**

Тема: Средства управления и обслуживания в операционной системе Задание 1. Продемонстрировать средства администрирования в операционной системе Windows.

Задание 2. Продемонстрировать процесс восстановления ОС Windows после сбоев. Задание 3. Выполнить персонализацию ОС Windows с учетом допустимых параметров.

 $\overline{\mathsf{r}}$ 

#### **Тема 4**

#### **Взаимодействие и планирование процессов**

#### **Письменный опрос**

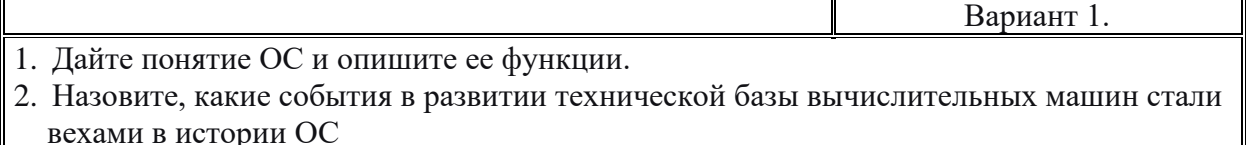

3. Опишите классификацию ОС по особенностям аппаратных платформ.

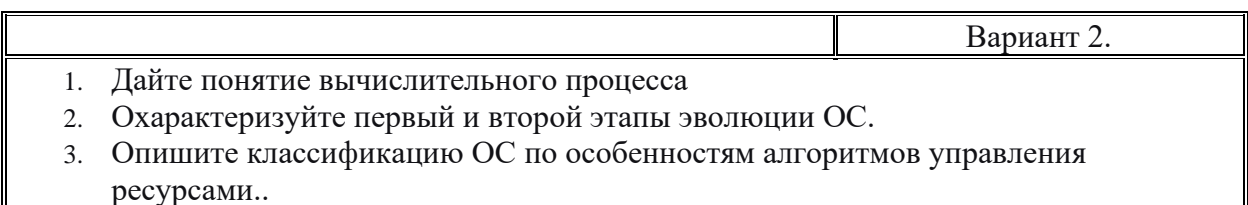

1. Дайте понятие ресурса.

2. Охарактеризуйте третий и четвертый этапы эволюции ОС.

3. Опишите классификацию ОС по особенностям областей использования.

- 1. Дайте определение интерфейса пользователя, приведите примеры.
- 2. Опишите назначение и функции операционного окружения
- 3. Опишите классификацию ОС по особенностям аппаратных платформ.

Вариант 5. 1. Опишите языки взаимодействия пользователя с ОС 2. Охарактеризуйте первый и второй этапы эволюции ОС.

3. Опишите классификацию ОС по особенностям алгоритмов управления ресурсами..

Вариант 3.

Вариант 4.

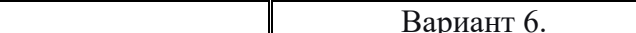

- 1. Назовите сервисные программы поддержки интерфейса
- 2. Охарактеризуйте третий и четвертый этапы эволюции ОС.

Опишите классификацию ОС по особенностям областей использования.  $\mathcal{R}$ 

#### Тема 5 Управление памятью Выполнение практической работы

#### Вариант 1

Задание 1. Проверьте системные дату и время с помощью команд (командная строка Windows).

Задание 2. В домашнем каталоге создайте каталог с Вашим именем и фамилией на латинице (командная строка Linux).

Задание 3. Создайте консоль управления локальными пользователями и группами. В консоли должна быть создана Панель задач, позволяющая только создавать нового пользователя и новую группу

#### Вариант 2

Задание 1. Проверьте системные дату и время с помощью команд (командная строка Windows).

Задание 2. помощью утилиты измените текущий каталог на каталог Test, созданный Вами ранее (командная строка Windows). Создайте в домашнем каталоге файл. Также озаглавить его своим именем и фамилией (командная строка Linux).

Задание 3. Создайте учетные записи для двух разных пользователей.

Для одного пользователя проверьте действенность флажка - требования смены пароля пользователя при следующей регистрации в системе, для другого - запрет на изменение пароля пользователем

#### Тема 6

#### Файловая система и ввод и вывод информации Выполнение практической работы

#### Вариант 1

Задание 1. С помощью команды создайте каталог с именем Са (командная строка Windows).

Задание 2. Выведите список файлов домашнего каталога (командная строка Linux). Задание 3. Вызовите утилиту «Учетные записи пользователей».

Измените тип одной из созданных записей с «ограниченной» на административную. Перейдите в оснастку «Локальные пользователи и группы» и убедитесь, что это привело к помещению пользователя в группу Администраторы. Удалите этого пользователя из группы и убедитесь, что учетная запись изменила тип. Создайте подсказку для пароля

#### Вариант 2

Задание 1. Создайте файл с именем File.txt. Введите следующий текст: Ваши Ф.И.О., группа (командная строка Windows).

Задание 2. Скопируйте файл в каталог с Вашим именем (командная строка Linux). Задание 3. Создайте профиль одному из созданных вами пользователей, скопировав ему профиль Администратора. Профиль создайте не в стандартной папке.

#### **Вариант 1**

- 1. Перечислите программные модули, входящие в состав MS DOS. Укажите модули, составляющие ядро ОС MS DOS
- 2. Укажите назначение модуля COMMAND.COM
- 3. Дана файловая структура (см. рис). Запишите команду переименования файла c.txt в файл k.txt
- 4. Перечислите команды MS DOS для работы с каталогами, поясните назначение каждой команды. Приведите примеры.

#### **Вариант 2**

- 1. Перечислите программные модули, входящие в состав MS DOS. Укажите модули, составляющие ядро ОС MS DOS
- 2. Дайте определение понятию «драйверы устройств». Укажите назначение файла CONFIG.SYS
- 3. Дана файловая структура (см. рис). Запишите команду объединения файлов c.txt и d.txt в каталоге H1 с именем k.txt
- 4. Перечислите команды MS DOS для работы с файлами, поясните назначение каждой команды. Приведите примеры.

#### **Вариант 3**

- 1. Перечислите программные модули, входящие в состав MS DOS. Укажите модули, составляющие ядро ОС MS DOS
- 2. Укажите назначение модуля BIOS
- 3. Дана файловая структура (см. рис). Запишите команду удаления каталога Н1
- 4. Перечислите общесистемные команды MS DOS, поясните назначение каждой команды. Приведите примеры.

#### **Вариант 4**

1. Перечислите программные модули, входящие в состав MS DOS. Укажите модули, составляющие ядро ОС MS DOS

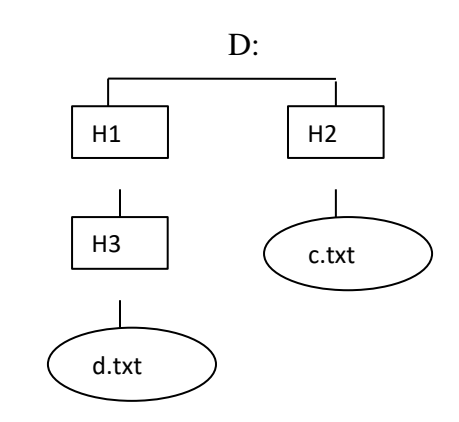

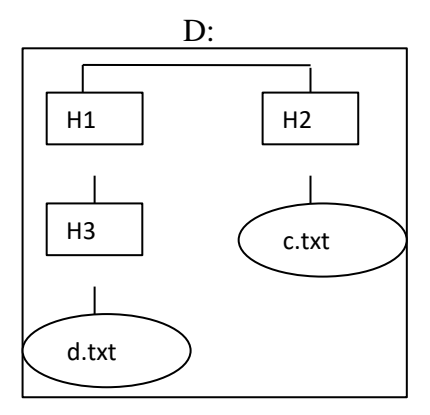

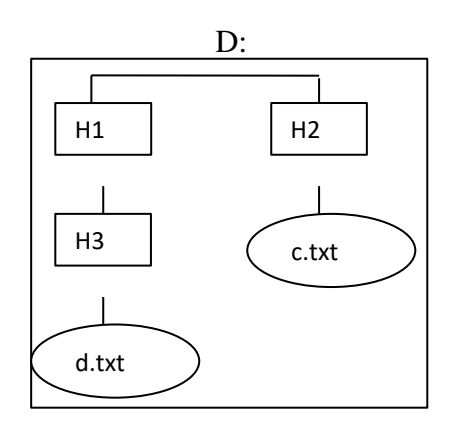

D:

- 2. Укажите назначение модуля MSDOS.SYS
- 3. Дана файловая структура (см. рис). Запишите команду копирования файла с.txt в каталог Н1
- 4. Перечислите команды MS DOS для работы с дисками, поясните назначение каждой команды. Приведите примеры.

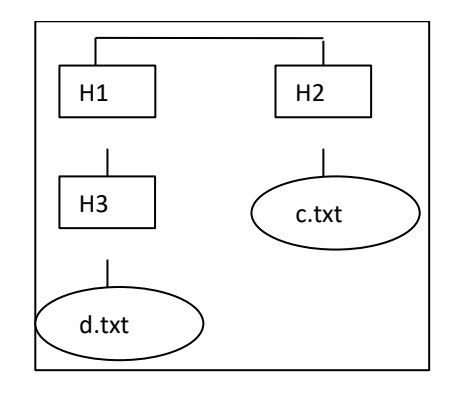

УТВЕРЖДЕНЫ на заседании Педагогического совета колледжа

#### **ОЦЕНОЧНЫЕ МАТЕРИАЛЫ ДЛЯ ПРОВЕДЕНИЯ**

#### **ПРОМЕЖУТОЧНОГО КОНТРОЛЯ**

#### **по дисциплине**

**Операционные системы и среды**

Билеты для зачета

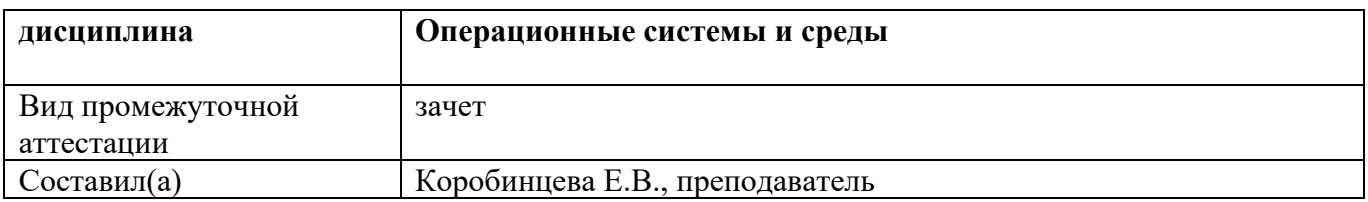

#### БИЛЕТ №1

#### **І. Теоретический вопрос**

История развития операционных систем (ОС). Общие сведения об ОС. Понятие. Назначение, функции.

#### **II. Тестовое задание**

- 1) С помощью каких утилит, можно получить сведения об использовании физической памяти аппаратными компонентами вашего компьютера.
	- сведение о системе a)
	- $6)$ монитор ресурсов
	- $\bf{B}$ ) диспетчер задач
- 2) Механизм используемый для переноса всего образа процесса во вторичную память при недостатке физической памяти и его возобновления с освобождением памяти называется...
	- а) спулинг
	- $\overline{6}$ ) CBOTIMHIT
	- в) семафор
	- г) робастность
- 3) Программа осуществляет первичную загрузку ОС в память машины называется...

#### **III.** Практическое задание

Определите размер файла подкачки на вашем компьютере. Укажите путь.

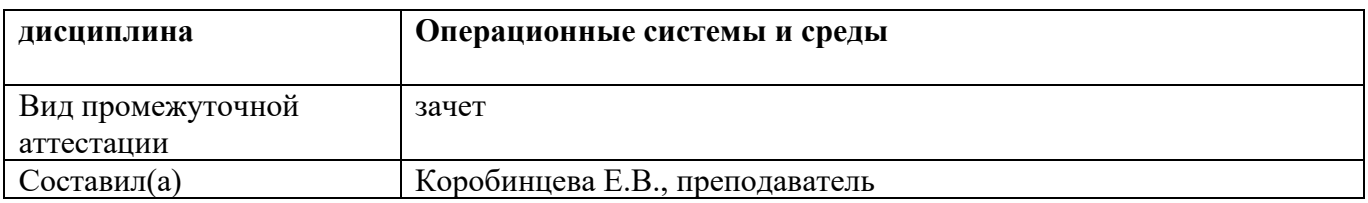

#### $**N**<sub>2</sub>$  **2**

#### **І. Теоретический вопрос**

Состав, взаимодействие основных компонентов ОС. Типы ОС. Классификация ОС. Требования, предъявляемые к ОС.

#### **II. Тестовое задание**

- 1) Программа в момент ее выполнения называется...
	- а) этапом
	- б) процессом
	- в) адресным пространством
	- $r)$  pecypcom
- 2) Что из нижеперечисленного, верно, для свопинга
	- а) на диск выгружается неиспользуемая в настоящий момент часть процесса
	- б) на диск выгружаются неиспользуемые процессом данные
	- в) на диск выгружается не активный процесс
- 3) Указатель на структуру который описывает некоторый объект...

#### **III.** Практическое задание

Запустите до 10-ти приложений и определите узкое место в системе (ОЗУ или ЦП) путем анализа графиков использования памяти и загрузки ЦП. Закройте открытые приложения и запишите новые значения статистических параметров памяти, сделайте выводы.

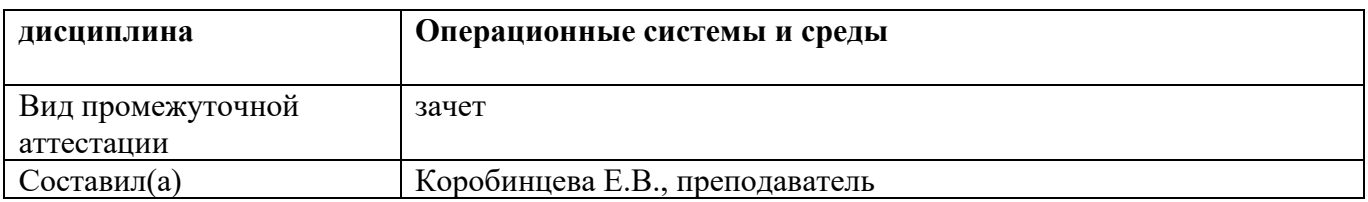

#### **БИЛЕТ № 3**

#### **I. Теоретический вопрос**

Понятие программного интерфейса, его назначение. Виды интерфейсов. Понятие операционного окружения, состав, назначение. Понятие базовой машины, расширенной машины. Режим пользователя, режим супервизора.

#### **II. Тестовое задание**

- **1)** К привилегированному режиму выполнения программы относят…
	- **а)** режим ядра (kernel mode)
	- **б)** режим пользователя (user mode)
	- **в)** все варианты
- **2)** Какая команда Windows предназначенная для работы с процессами, с помощью командной строки выведет подробное описание всех процессов в виде списка
	- **а)** schtasks
	- **б)** start
	- **в)** taskkill
	- **г)** tasklist
- **3)** Количественная характеристика, которая предоставляется объекту системы для выполнения некоторой деятельности называется …

#### **III. Практическое задание**

Запишите информацию о клавиатуре: поставщика драйвера, дату разработки, версию драйвера и имена установочных драйверов файлов клавиатуры.

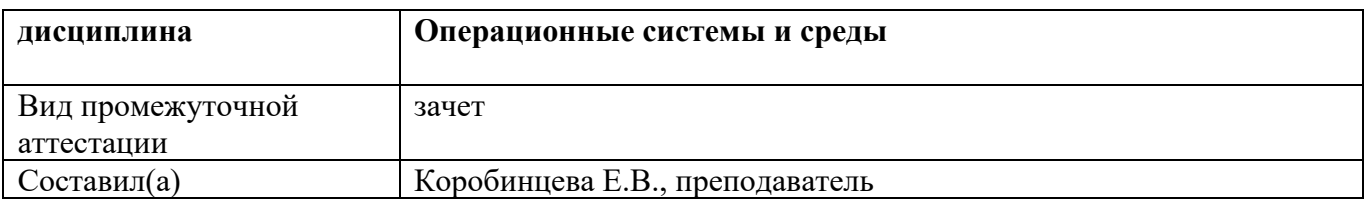

#### БИЛЕТ №4

#### **І. Теоретический вопрос**

Архитектура. Структура оперативной памяти. Адресация. Основные регистры. Форматы данных и команд. ОС как средство управления ресурсами ЭВМ.

#### **II. Тестовое задание**

- 1) Аутентификация это...
	- а)проверка того, что пользователь является тем, за кого он себя выдает

б)проверка, что тот, за кого себя выдает пользователь, имеет право выполнять ту или иную операцию

- в) проверка пользовательских процессов от ошибочных и зловредных действий
- 2) Программа в момент ее выполнения называется...
	- а) этапом
	- б) процессом
	- в) адресным пространством
	- $r)$  pecypcom
- 3) Память, пространство которой с помощью аппаратно-программных мероприятий расширяется на вторичную память, а также на облачные хранилища называется...

#### **III.** Практическое задание

Вызовите диалоговое окно свойств диска D и проведите проверку диска на наличие ошибок.

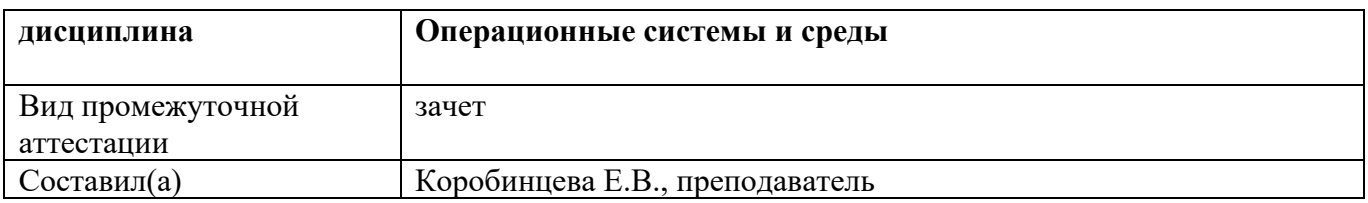

#### БИЛЕТ № 5

#### **І. Теоретический вопрос**

Понятие прерывания. Последовательность действий при обработке прерываний. Классы прерываний. Вектор прерываний. Приоритеты прерываний.

#### **II. Тестовое задание**

- 1) Выберите только те параметры, которые отвечают за автоматическое обновление
	- $a)$ auoptions
	- noautoupdate  $\boldsymbol{6}$
	- $\bf{B}$ ) scheduledinstallday
	- все варианты  $\Gamma$ )
- 2) Данная утилита предоставляет информацию о вашей системе.
	- восстановление системы  $a)$
	- $\boldsymbol{6}$ сведение о системе
	- конфигурация системы  $\bf{B}$ )
	- диспетчер задач  $\Gamma$ )
- 3) Фоновый процесс, предназначенный для выполнения системной задачи, называется...

#### **III.** Практическое задание

Дана файловая структура (см. рис). Запишите команду копирования файла

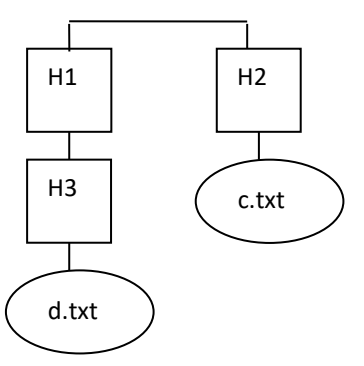

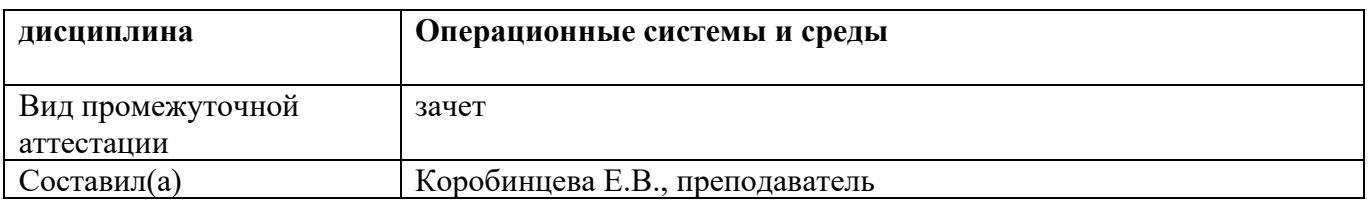

#### БИЛЕТ №6

#### **І. Теоретический вопрос**

Понятия: задание, процесс, планирование процесса. Состояния существования процесса. Диспетчеризация процесса. Алгоритм диспетчеризации процесса. Понятие события.

#### **II. Тестовое задание**

- 1) Антивирусное программное обеспечение, включенное в Windows, которое помогает защитить устройство от вирусов и других вредоносных программ и угроз...
	- Microsoft Defender a)
	- $\boldsymbol{6}$ Norton 360
	- **Kaspersky Total Security**  $\bf{R}$
- 2) Достаточно ли установки антивирусного пакета для того, чтобы считать ОС защищенной.
	- $a)$ да
	- $\boldsymbol{6}$ нет
	- зависит от конкретных условий работы  $\bf{B}$
- 3) Механизм распределения времени процессора между задачами, готовыми для исполнения называется...

#### **III.** Практическое задание

Проверьте системные дату и время с помощью команд (командная строка Windows).

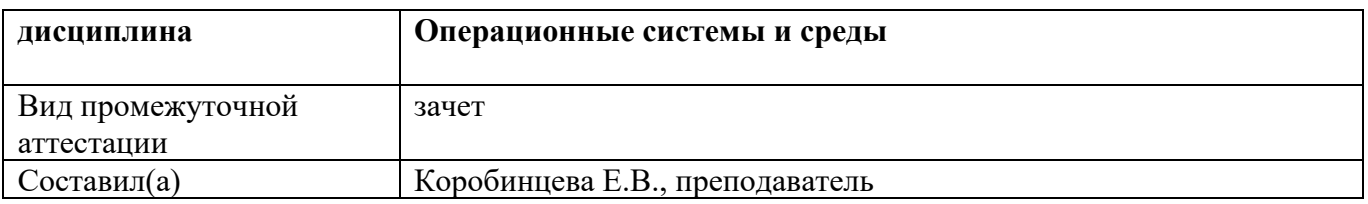

#### $\sim 7$

#### **І. Теоретический вопрос**

Организация ввода-вывода. Последовательность операций, выполняемых каналом ввода-вывода. ОС в управлении вводом-выводом. Рабочая область канала ввода-вывода. Очередь запросов на ВВОД-ВЫВОД.

#### **II. Тестовое залание**

- 1) Для защиты критически важных ресурсов, такие как проверка подлинности Windows, маркеры единого входа, Windows Hello и виртуальный доверенный платформенный модуль, встроенное ПО и оборудование системы должны быть надежными в Windows предусмотрен.
	- Защитник Windows System Guard  $a)$
	- Защитник Windows Браундмаэр  $\mathbf{r}$
	- Защитник Windows Касперский  $\bf{B}$ )
- 2) Утилита позволяет возвращать последнюю удачную конфигурацию системы в случае возникновения различных проблем.
	- восстановление системы  $a)$
	- $6)$ планировщик заданий
	- $\bf{B}$ ) конфигурация системы
	- диспетчер задач  $\Gamma$ )
- 3) Указатель на структуру, которая описывает некоторый объект называется ...

#### **III.** Практическое задание

Создайте консоль управления локальными пользователями и группами. В консоли должна быть создана Панель задач, позволяющая только создавать нового пользователя и новую группу

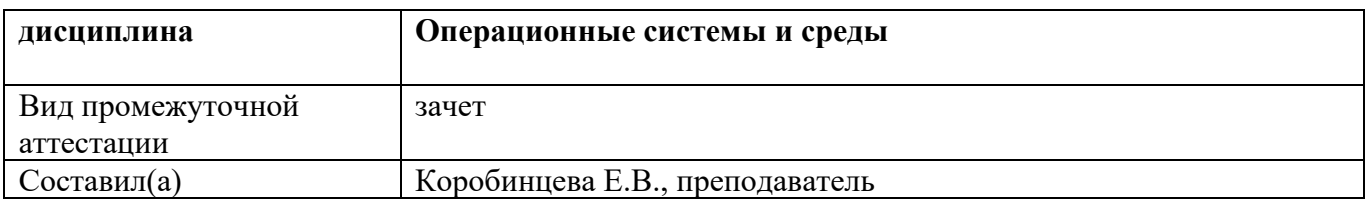

#### $$

#### **І. Теоретический вопрос**

Управление реальной памятью. Механизм разделения памяти. Разделение памяти с динамическими разделами, с фиксированными разделами и с перемещаемыми разделами.

#### **II. Тестовое задание**

- 1) С помощью какой команды командной строки можно объединить два файла в один. (файлы File1.txt и File2.txt в файл oneFile.txt)
	- a) copy
	- $6)$  move
	- B) rename
- 2) С помощью какой утилиты можно почистить реестр на Windows 10
	- a) CCleaner
	- **6)** Total Commander
	- B) XnConvert
	- r) AutoRuns
- 3) Процесс, который требует обслуживания посылая сообщения к процессу сервера называют...

#### **III.** Практическое задание

С помощью утилиты измените текущий каталог на каталог Test, созданный Вами ранее (командная строка Windows).

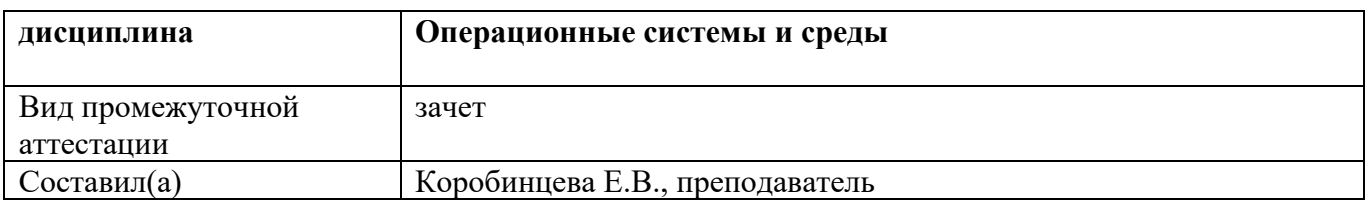

#### БИЛЕТ №9

#### **І. Теоретический вопрос**

Аппаратные и программные средства защиты памяти. Способы защиты памяти. Фрагментация памяти.

#### **II. Тестовое задание**

- 1) Для удобства взаимодействия пользователя с ОС служит
	- а) система управления файлами
	- б) операционная оболочка
	- в) операционная среда
	- г) утилита
- 2) Свойство, которое показывает способность выполнения множество действий одновременно а) параллельность
	- б) параллелизм
	- в) пейджинг
	- г) модульность
- 3) Отражает степень разложения сложных объектов на более простые компоненты называется...

#### **III.** Практическое задание

Создайте файл с именем File.txt. Введите следующий текст: Ваши Ф.И.О., группа (командная строка Windows).

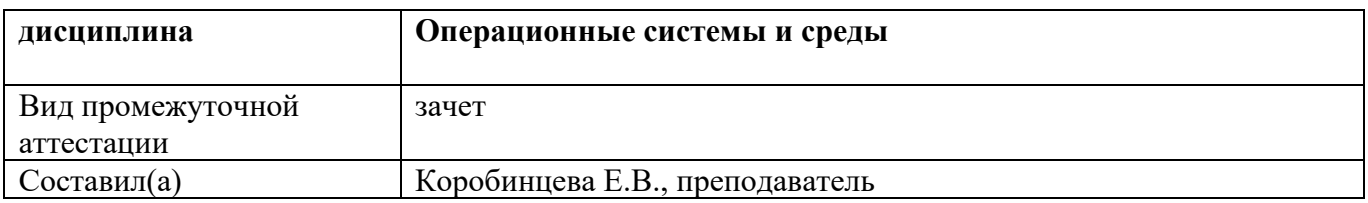

#### БИЛЕТ № 10

#### **І. Теоретический вопрос**

Управление виртуальной памятью. Понятие виртуального ресурса. Отображение виртуальной памяти в реальную.

Методы реализации виртуальной памяти.

#### **II. Тестовое задание**

- 1) С помощью данной утилиты можно составить расписание запуска командных файлов, документов, обычных приложений или различных утилит для обслуживания системы.
	- а) восстановление системы
	- б) планировшик заланий
	- в) конфигурация системы
	- г) диспетчер задач
- 2) Антивирусное программное обеспечение, включенное в Windows, которое помогает защитить устройство от вирусов и других вредоносных программ и угроз...
	- a) Microsoft Defender
	- $6)$  Norton 360
	- B) Kaspersky Total Security
- 3) Режим работы ОС, при котором чередуется исполнение нескольких программ на одном процессоре называется...

#### **III.** Практическое задание

Проведите оптимизацию операционной системы. Отключите службу индексирования и визуальные эффекты.

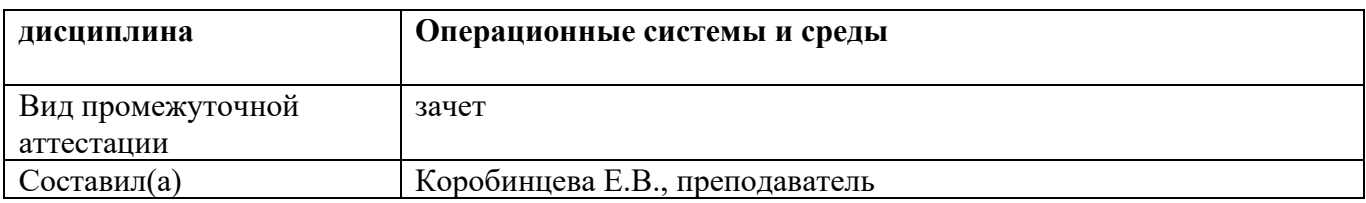

#### **БИЛЕТ № 11**

#### **I. Теоретический вопрос**

Сегментное распределение виртуальной памяти. Страничное распределение виртуальной памяти. Странично-сегментное распределение виртуальной памяти.

#### **II. Тестовое задание**

- 1) Выберите только те параметры, которые отвечают за автоматическое обновление
	- **а)** auoptions
	- **б)** noautoupdate
	- **в)** scheduledinstallday
	- **г)** все варианты
- 2) **Свойство, которое показывает способность выполнения множество действий одновременно**
	- **а)** параллельность
	- **б)** параллелизм
	- **в)** пейджинг
	- **г)** модульность
- 3) Выбор задачи, которая будет диспетчироваться называется …

#### **III. Практическое задание**

Вызовите утилиту «Учетные записи пользователей». Измените тип одной из созданных записей с «ограниченной» на административную. Перейдите в оснастку «Локальные пользователи и группы» и убедитесь, что это привело к помещению пользователя в группу Администраторы. Удалите этого пользователя из группы и убедитесь, что учетная запись изменила тип. Создайте подсказку для пароля.

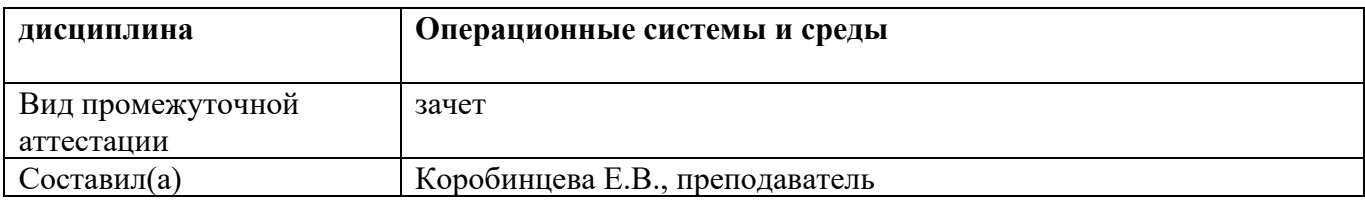

#### БИЛЕТ № 12

#### **І. Теоретический вопрос**

Файловая система. Структура файловой системы. Типы файлов.

#### **II. Тестовое задание**

- 1) Для удобства взаимодействия пользователя с ОС служит
	- $a)$ система управления файлами
	- операционная оболочка  $\boldsymbol{5}$
	- $\bf{B}$ ) операционная среда
	- $\Gamma$ ) утилита
- 2) Свойство, которое показывает способность выполнения множество действий одновременно
	- параллельность  $a)$
	- параллелизм  $\mathbf{r}$
	- пейджинг  $\bf{B}$ )
	- модульность  $\Gamma$ )
- 3) Часть процесса, наименьший программный элемент, который может быть диспетчирован называется...

#### **III.** Практическое задание

Создайте учетные записи для двух разных пользователей. Для одного пользователя проверьте действенность флажка - требования смены пароля пользователя при следующей регистрации в системе, для другого - запрет на изменение пароля пользователем.

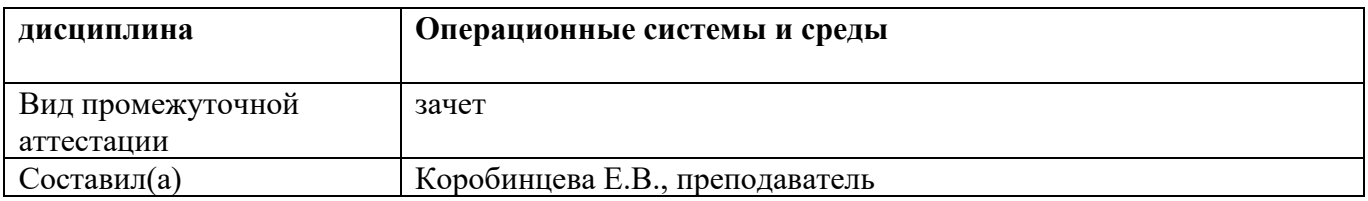

#### БИЛЕТ № 13

#### **І. Теоретический вопрос**

Логическая организация файловой системы. Физическая организация файловой системы.

#### **II. Тестовое задание**

- 1) Пользователь может самостоятельно узнать основные команды из самой утилиты Командная строка. Для этого достаточно ввести какую команду
	- a) start
	- **6)** taskkill
	- B) tasklist
	- $\Gamma$ ) help
- 2) Программа в момент ее выполнения называется...
	- а) этапом
	- б) процессом
	- в) адресным пространством
	- $r)$  pecypcom
- 3) Высокоскоростная часть памяти, размерностью обычно кратная 8 бит, внутри процессора называется ...

#### **III.** Практическое задание

Создайте профиль одному из созданных вами пользователей, скопировав ему профиль Администратора. Профиль создайте не в стандартной папке.

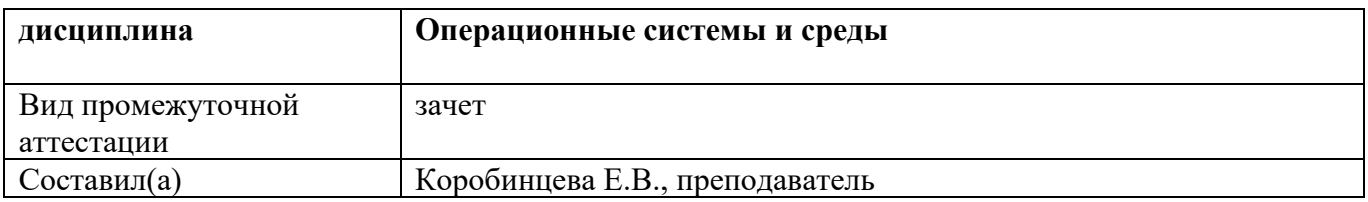

#### **БИЛЕТ № 14**

#### **I. Теоретический вопрос**

Файловые операции, контроль доступа к файлам. Примеры файловых систем.

#### **II. Тестовое задание**

- **1)** Данная утилита предоставляет достаточно много информации о Вашей системе.
	- **а)** восстановление системы
	- **б)** сведение о системе
	- **в)** конфигурация системы
	- **г)** диспетчер задач
- **2)** Что из нижеперечисленного, верно, для свопинга **а)**на диск выгружается неиспользуемая в настоящий момент часть процесса **б)**на диск выгружаются неиспользуемые процессом данные **в)** на диск выгружается не активный процесс
- **3)** Свойство некоторой программы постоянно находиться в памяти называется…

#### **III. Практическое задание**

Создайте консоль управления локальными пользователями и группами. В консоли должна быть создана Панель задач, позволяющая только создавать нового пользователя и новую группу.

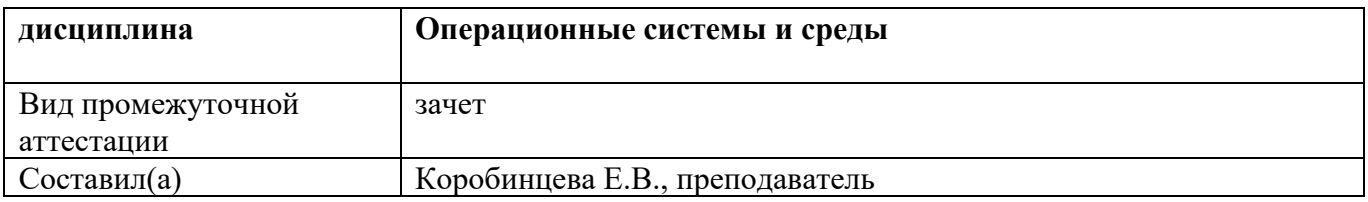

#### БИЛЕТ № 15

#### **І. Теоретический вопрос**

Организация хранения данных

#### **II. Тестовое задание**

- 1) Утилита позволяет возвращать последнюю удачную конфигурацию системы в случае возникновения различных проблем.
	- а) восстановление системы
	- б) планировщик заданий
	- в) конфигурация системы
	- г) диспетчер задач
- 2) Для удобства взаимодействия пользователя с ОС служит
	- а) система управления файлами
	- б) операционная оболочка
	- в) операционная среда
	- г) утилита
- 3) Механизм координирующий выполнение нескольких процессов внутри и вне компьютера называется...

#### **III.** Практическое задание

Создайте папку, в которую поместите текстовый файл и приложение в виде файла с расширением ехе. Установите для этой папки разрешения полного доступа для одного из пользователей группы Администраторы и ограниченные разрешения для пользователя с ограниченной учетной записью.

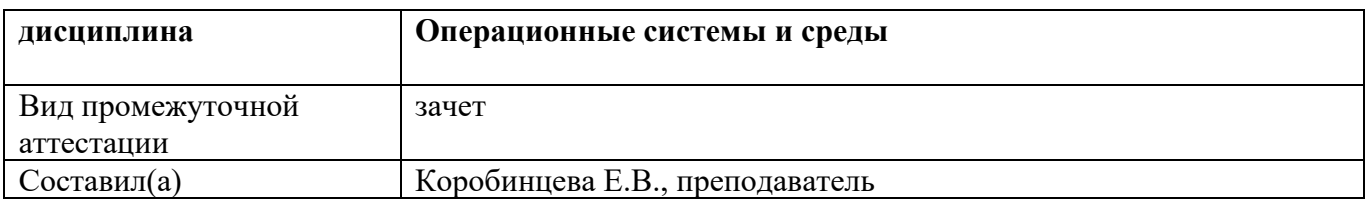

#### БИЛЕТ № 16

#### **І. Теоретический вопрос**

Введение в планирование. Алгоритмы планирования. Задачи алгоритмов планирования. Планирование в системах пакетной обработки данных, в интерактивных системах, в системах реального времени.

#### **II. Тестовое залание**

- 1) Для возобновления выполнения процесса после прерывания используется:
	- **a)** дескриптора процесса
	- б) контекста процесса
	- в) идентификатора процесса
	- $r)$  все варианты
- 2) В системах пакетной обработки суммарное время выполнения смеси задач:
	- а) равно сумме времен выполнения всех задач смеси
	- б) меньше или равно суммы времен выполнения всех задач смеси
	- в) больше или равно суммы времен выполнения всех задач смеси
	- $r)$  все варианты

3) Тупиковая ситуация возникающая, когда множество процессов ожидают доступности одного ресурса, который захвачен некоторым процессом, который в свою очередь не может быть выполнен, так как тоже ожидает освобождение некоторого ресурса, захваченного другими процессами, называется ...

#### **III.** Практическое задание

Создайте учетные записи для двух разных пользователей. Для одного пользователя проверьте действенность флажка - требования смены пароля пользователя при следующей регистрации в системе, для другого - запрет на изменение пароля пользователем.

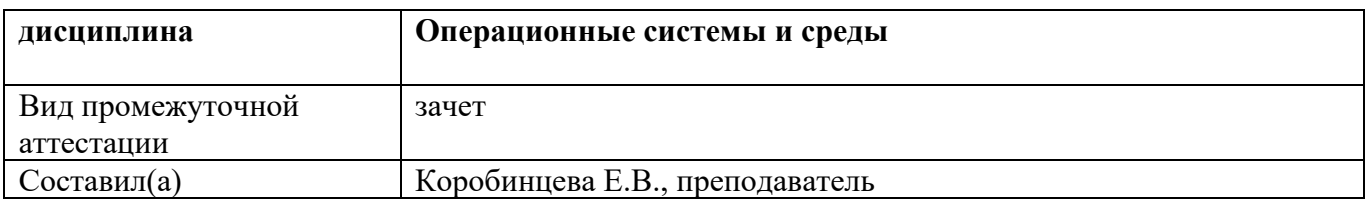

#### **БИЛЕТ № 17**

#### **I. Теоретический вопрос**

Основные понятия безопасности. Базовые технологии безопасности. Классификация угроз. Аутентификация, авторизация, аудит.

#### **II. Тестовое задание**

**1)** Все файлы и каталоги в системе NTFS однозначно идентифицируются:

- **а)** именем
- **б)** индексным дескриптором
- **в)** номером записи в MFT
- **г)** системным идентификатором
- **2)** При сжатии файла цвет шрифта названия файла:
	- **а)** не меняется
	- **б)** меняется на красный
	- **в)** меняется на зеленый
	- **г)** меняется на синий
- **3)** Программа необходимая для управления физическим устройством или компонентом в вычислительной системе называется…

#### **III. Практическое задание**

Вызовите диалоговое окно свойств диска D и проведите проверку диска на наличие ошибок.

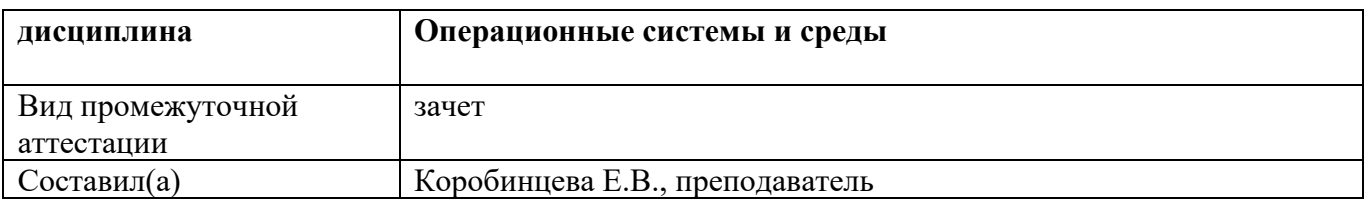

#### БИЛЕТ № 18

#### **І. Теоретический вопрос**

Отказоустойчивость файловых и дисковых систем. Восстанавливаемость файловых систем. Вирусы и антивирусы.

#### **II. Тестовое залание**

- 1) Специальные системные программы, с помощью которых можно обслуживать как саму ОС, так всю вычислительную систему - это
	- а) система управления файлами
	- б) интерфейсная оболочка
	- в) операционная среда
	- г) утилиты
	- д) системы программирования
- 2) Win32  $(API) 3TO$ 
	- а) недокументированные низкоуровневые функции
	- б) интерфейс прикладного программирования
	- в) транслятор динамических файлов диспетчер пользователя
	- $r)$  все варианты
- 3) Процесс, который уже завершился, но по каким-то причинам остался в таблице процессов ...

#### **III.** Практическое задание

Проведите настройку рабочего стола ОС.

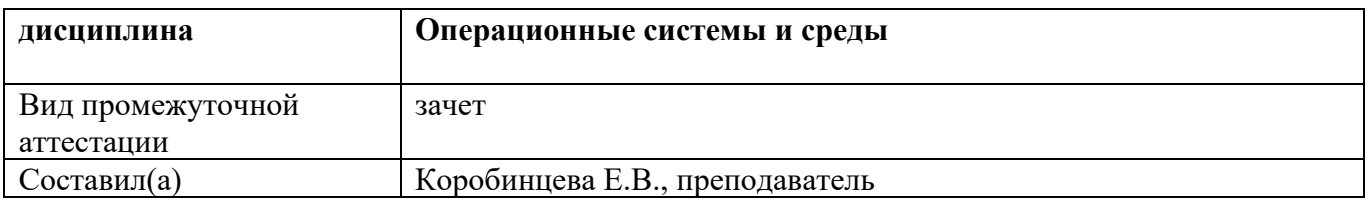

#### БИЛЕТ № 19

#### **І. Теоретический вопрос**

Структура различных видов ОС (MS-DOS, Windows, Linux, Unix). Работа с командами на примере различных видов ОС.

#### **II. Тестовое задание**

1) Специальная информационная структура, описатель процесса

- а) ресурс процесса
- б) идентификатор процесса
- в) дескриптор процесса
- г) утилита процесса
- д) прерывания процесса
- 2) Уровень абстрагирования от оборудования в ОС представлен файлом
	- a) Ntoskrnl.exe
	- $\delta$ ) Wi32sk.sys
	- B) Ntdll.dll
	- $r)$  Hal.dll
- 3) Совокупность программного обеспечения, которое управляет выполнением программ и обеспечивает множество сервисов, таких как поддержание работы устройств, планирование, управление вводом/выводом и потоками данных - это...

#### **III.** Практическое задание

Создайте файл с именем File.txt. Введите следующий текст: Ваши Ф.И.О., группа (командная строка Windows).

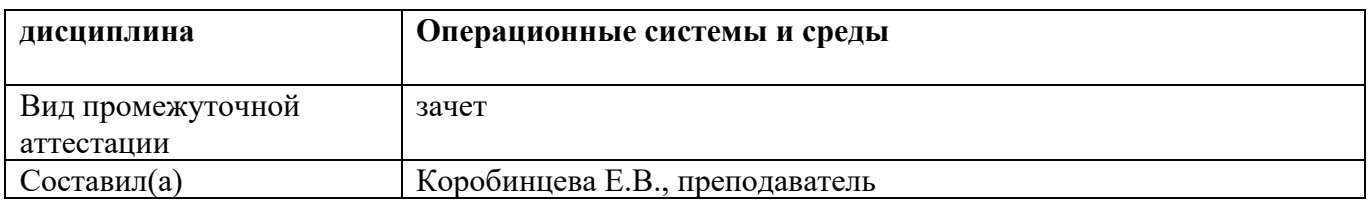

#### БИЛЕТ № 20

#### **І. Теоретический вопрос**

Структура различных видов ОС (MS-DOS, Windows, Linux, Unix). Работа с файлами и каталогами в различных видах ОС.

#### **II. Тестовое задание**

1) Исполнительная система и ядро в ОС представлены файлом

- a) Ntoskrnl.exe
- $6)$  Wi32sk.sys
- B) Ntdll.dll
- r) Hal.dll
- 2) Процесс может находиться в .... состоянии
	- а) активном
	- б) стабильном
	- в) разделяемом
	- г) неделимом
	- д) пассивном

3) Числовая характеристика, показывающая возможности(привилегии) некоторого объекта...

#### **III.** Практическое задание

С помощью утилиты измените текущий каталог на каталог Test, созданный Вами ранее (командная строка Windows).

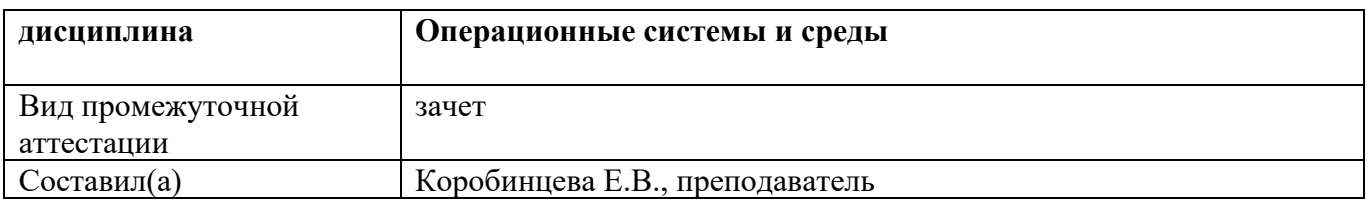

#### БИЛЕТ № 21

#### **І. Теоретический вопрос**

Структура различных видов ОС (MS-DOS, Windows, Linux, Unix). Работа с дисками в различных вилах ОС.

#### **II. Тестовое задание**

1) Занятость пространства на диске определяется

- а) системными таблицами
- б) битовой картой
- в) специальными системными файлами
- г) пустыми записями в МFT

#### 2) При страничном распределении памяти адрес виртуальной станицы задается

- а) номером страницы
- б) номером страницы и смещением внутри страницы
- в) адресом дескриптора
- г) адресом идентификатора
- 3) Соглашение о формате и способе передачи информации...

#### **III.** Практическое задание

Создайте консоль управления локальными пользователями и группами. В консоли должна быть создана Панель задач, позволяющая только создавать нового пользователя и новую группу

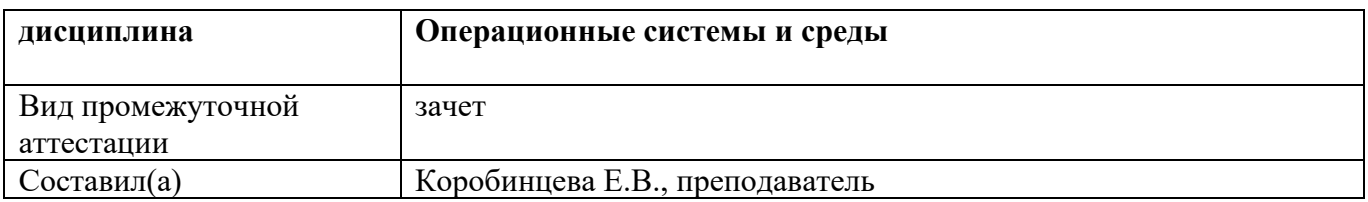

#### **БИЛЕТ № 22**

#### **I. Теоретический вопрос**

Распределение ресурсов. Понятие взаимоблокировки. Условия взаимоблокировок и моделирование. Обнаружение и устранение взаимоблокировок. Избежание взаимоблокировок. Предотвращение взаимоблокировок.

#### **II. Тестовое задание**

- **1)** Что может выступать в качестве кэша для оперативной памяти:
	- **а)** дисковые устройства
	- **б)** быстродействующая статическая память
	- **в)** виртуальная память
- **2)** Системы пакетной обработки предназначены для решения задач:
	- **а)** вычислительного характера
	- **б)** требующих постоянного диалога с пользователем
	- **в)** требующих решения конкретной задачи за определенный промежуток
	- **г)** времени
- **3)** Термин обозначающий блок в виртуальной памяти…

#### **III. Практическое задание**

Определите размер файла подкачки на вашем компьютере. Укажите путь.

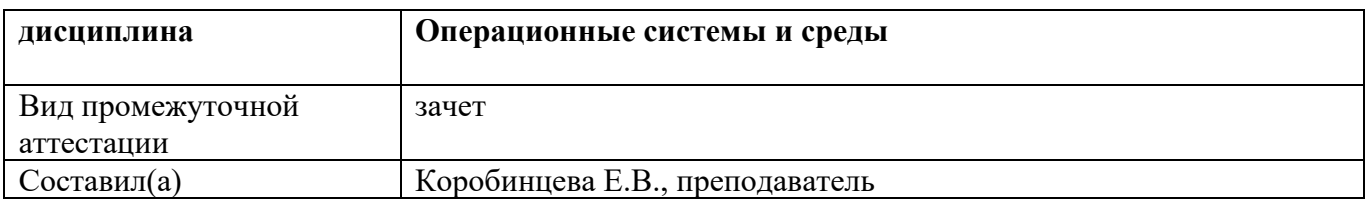

#### **БИЛЕТ № 23**

#### **I. Теоретический вопрос**

Загрузка ОС. Графический интерфейс. Приглашение системы. Ввод команд. Запуск команд, выполнение.

#### **II. Тестовое задание**

**1)** Каких смен состояний не существует в системе:

- **а)** выполнение → готовность
- **б)** ожидание → выполнение
- **в)** ожидание → готовность
- **г)** готовность → ожидание
- **2)** Планирование процессов может быть:
	- **а)** динамическим
	- **б)** статическим
	- **в)** изохронным
	- **г)** системным
- **3)** Память, пространство которой с помощью аппаратно-программных мероприятий расширяется на вторичную память, а также на облачные хранилища называется…

#### **III. Практическое задание**

Запишите информацию о мышке: поставщика драйвера, дату разработки, версию драйвера и имена установочных драйверов файлов клавиатуры.

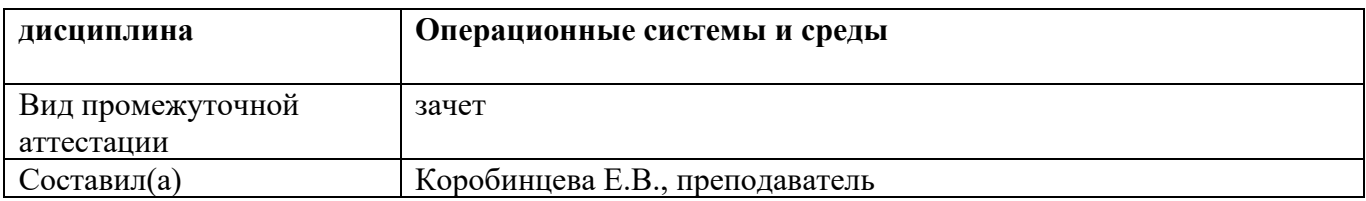

#### БИЛЕТ № 24

#### **І. Теоретический вопрос**

Средства управления и обслуживания ОС. Управление процессами в ОС.

#### **II. Тестовое задание**

- 1) Память с самой высокой стоимостью единицы хранения:
	- а) дисковая память
	- б) оперативная память
	- в) регистры процессора
- 2) Виртуальные адреса являются результатом работы:
	- а) пользователя
	- б) транслятора
	- в) компоновщика
	- г) ассемблера
- 3) Механизм распределения времени процессора между задачами, готовыми для исполнения называется...

#### **III.** Практическое задание

Вызовите утилиту «Учетные записи пользователей». Измените тип одной из созданных записей с «ограниченной» на административную. Перейдите в оснастку «Локальные пользователи и группы» и убедитесь, что это привело к помещению пользователя в группу Администраторы. Удалите этого пользователя из группы и убедитесь, что учетная запись изменила тип. Создайте подсказку для пароля.

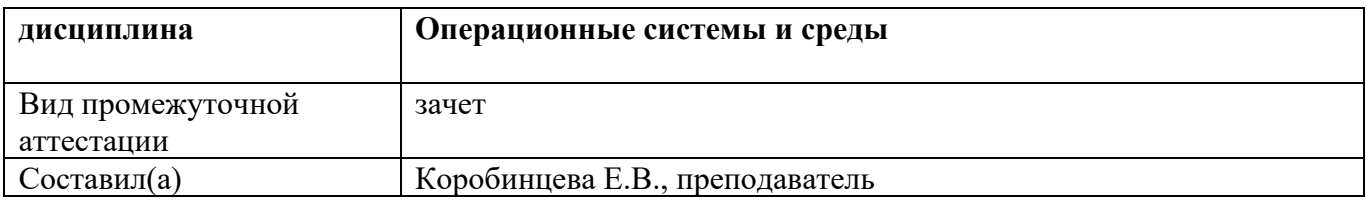

#### БИЛЕТ № 25

#### **І. Теоретический вопрос**

Работа с операционными оболочками. Эмуляторы и установка ОС.

#### **II. Тестовое задание**

- 1) При сегментном распределении памяти виртуальной адрес задается
	- а) номером сегмента
	- б) номером сегмента и смещением в сегменте
	- в) адресом дескриптора
	- г) адресом идентификатора
- 2) ОС Windows поддерживают следующие типы разделов:
	- а) основной
	- б) базовый
	- в) подкачки
	- г) дополнительный
- 3) Совокупность программного обеспечения, которое управляет выполнением программ и обеспечивает множество сервисов, таких как поддержание работы устройств, планирование, управление вводом/выводом и потоками данных - это...

#### **III.** Практическое задание

Создайте папку, в которую поместите текстовый файл и приложение в виде файла с расширением ехе. Установите для этой папки разрешения полного доступа для одного из пользователей группы Администраторы и ограниченные разрешения для пользователя с ограниченной учетной записью.